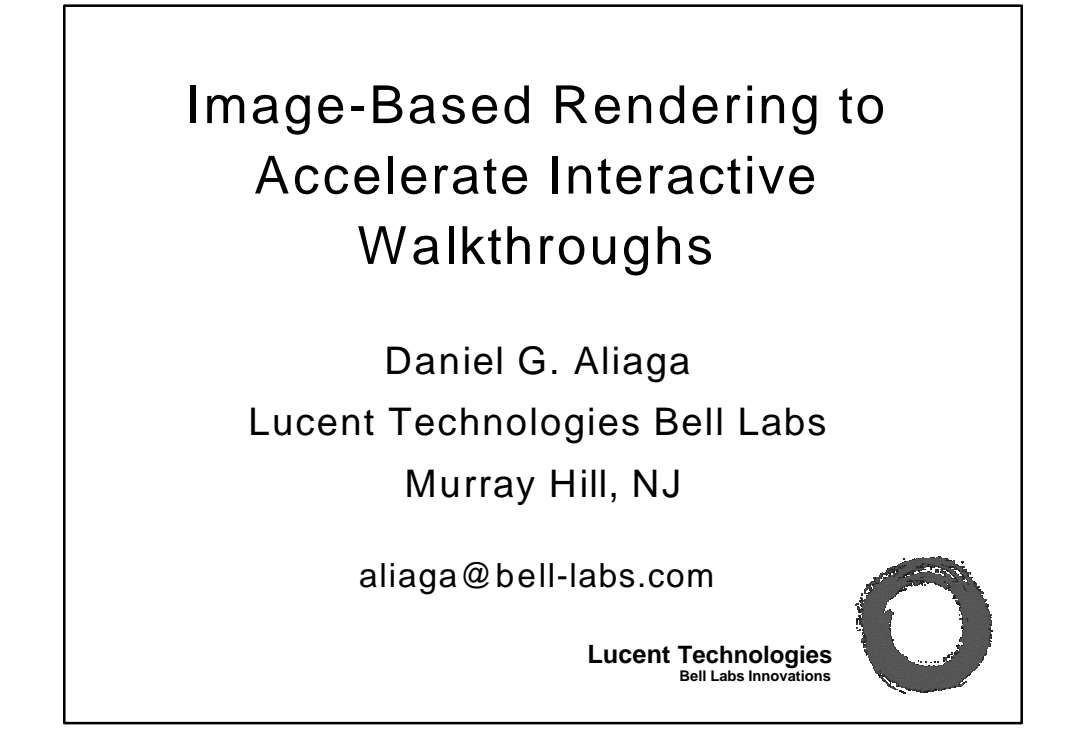

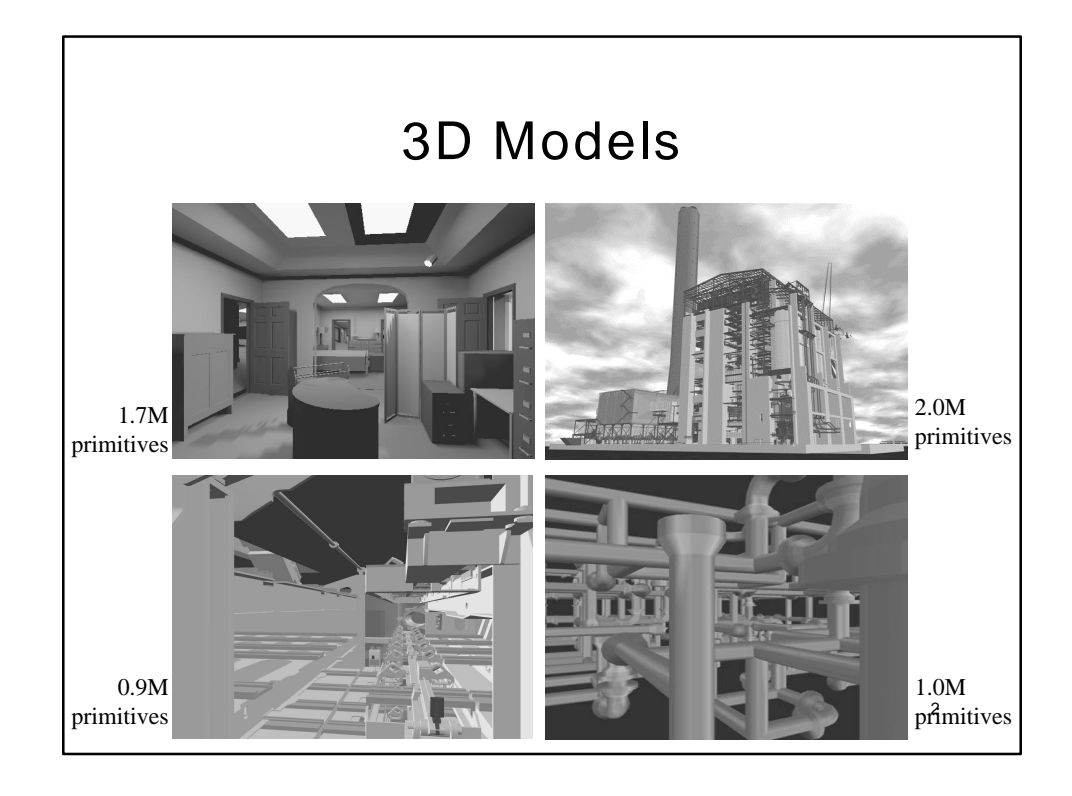

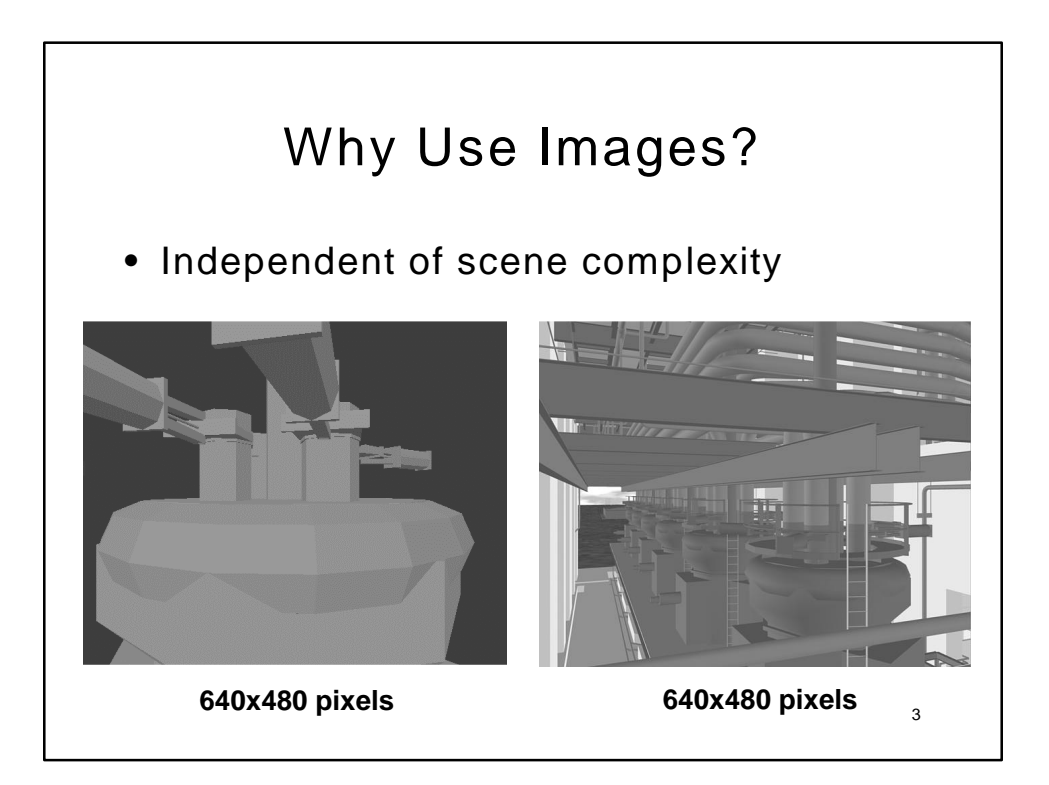

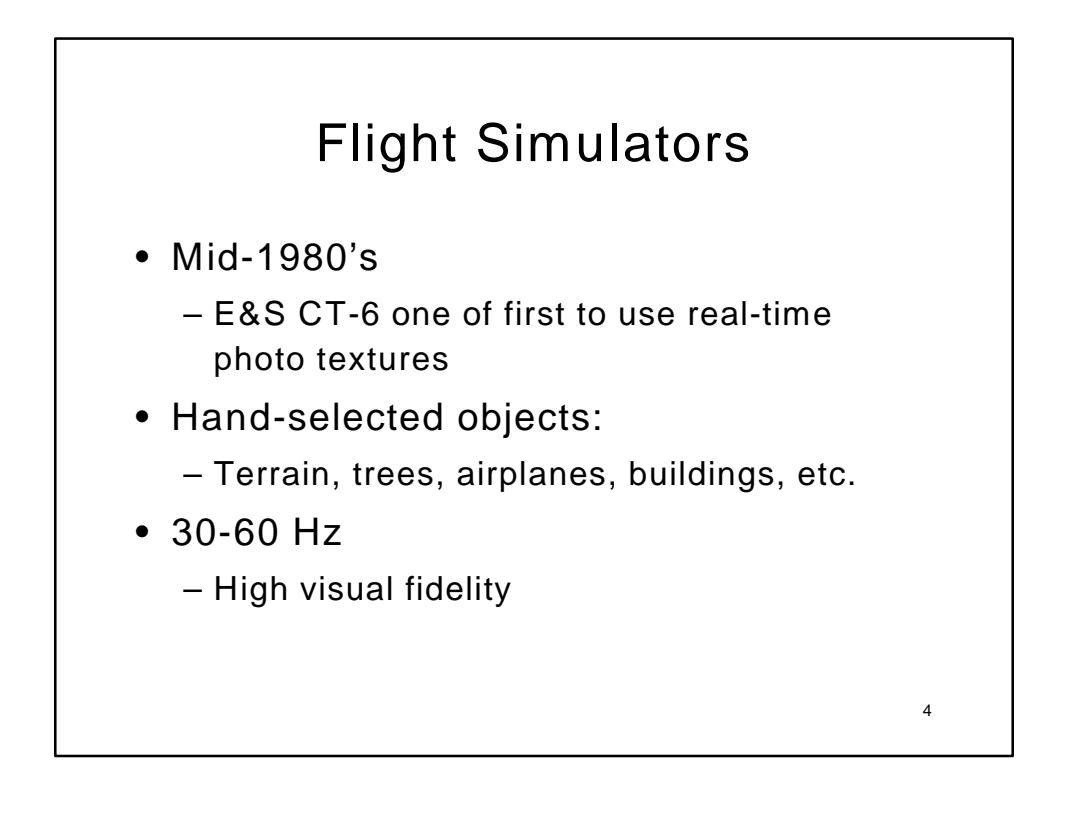

## **Outline**

- → Replacing Geometry with Images
	- Displaying Images
		- Texture-mapping and error metrics
		- Geometry and image warping
		- Meshes, Lightfield/Lumigraph
	- Image Placement
		- Automatically Bounding Model Complexity

5

6

- Cells and Portals
- Conclusions

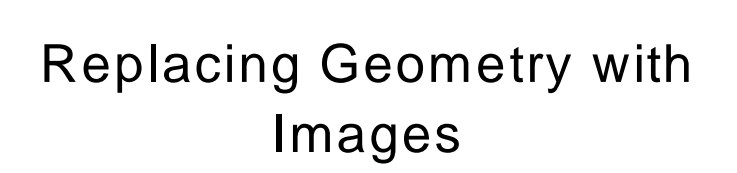

- Algorithm
	- Select subset of model
	- Create image of the subset
	- Cull subset and replace with image
- Why?
	- Image displayed in (approx.) constant time
	- Image reused for several frames

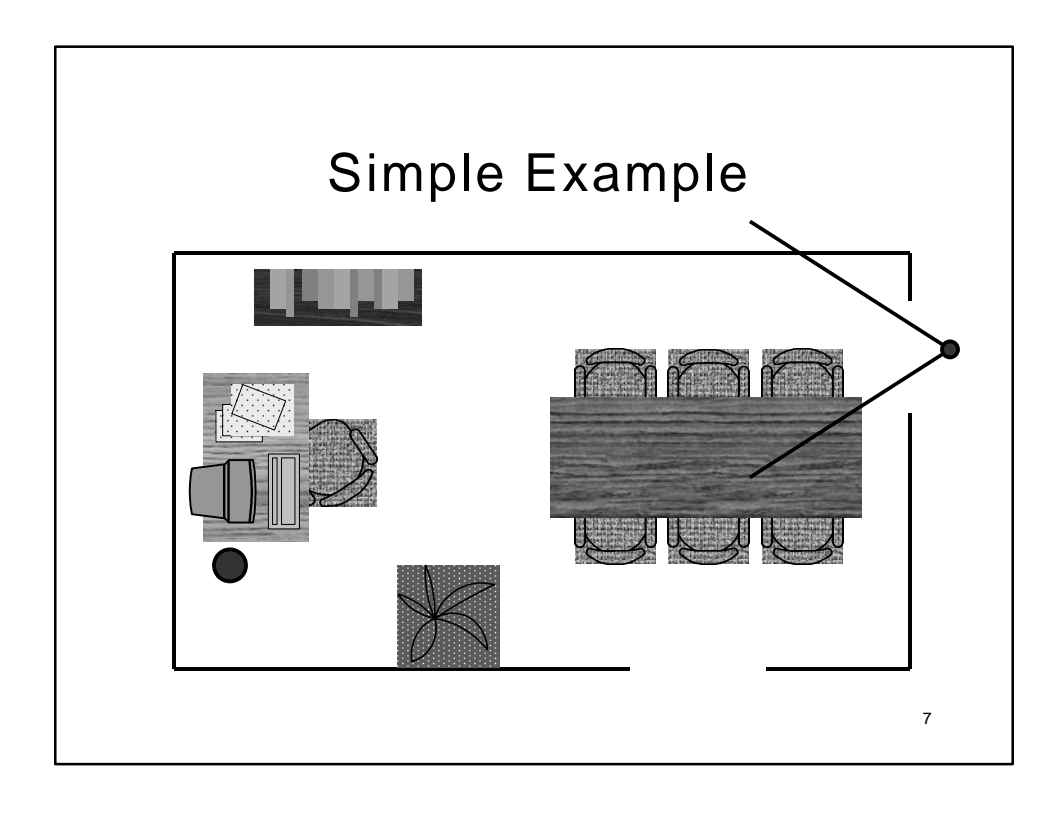

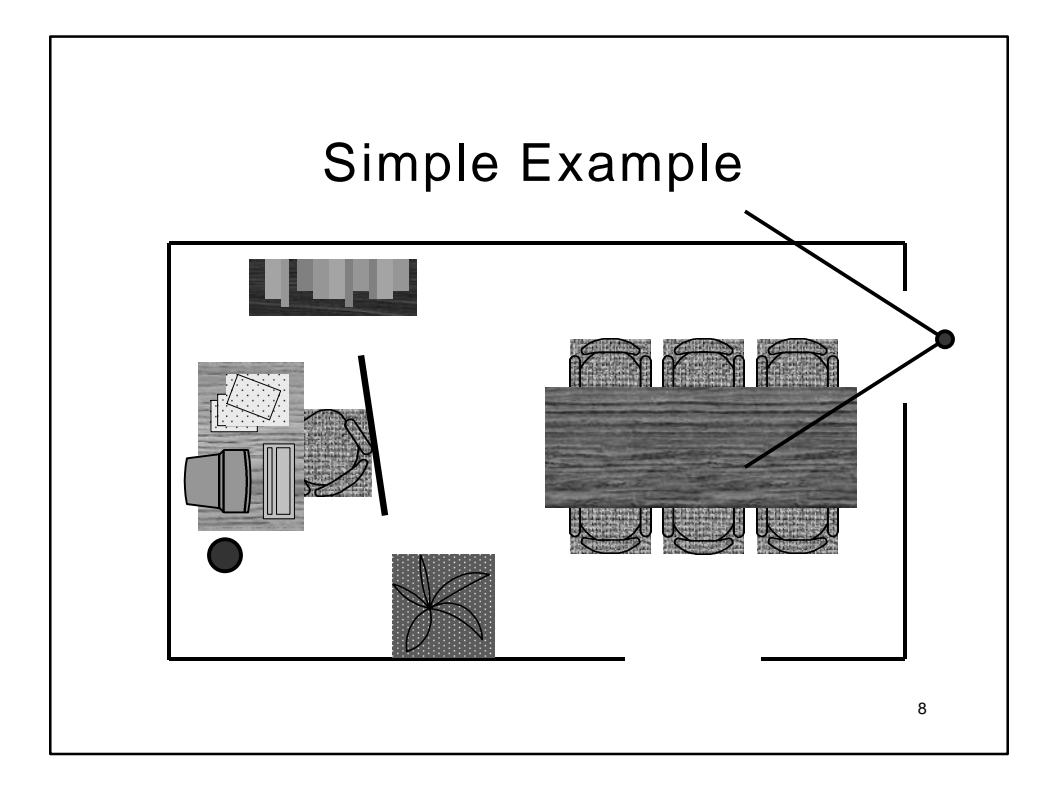

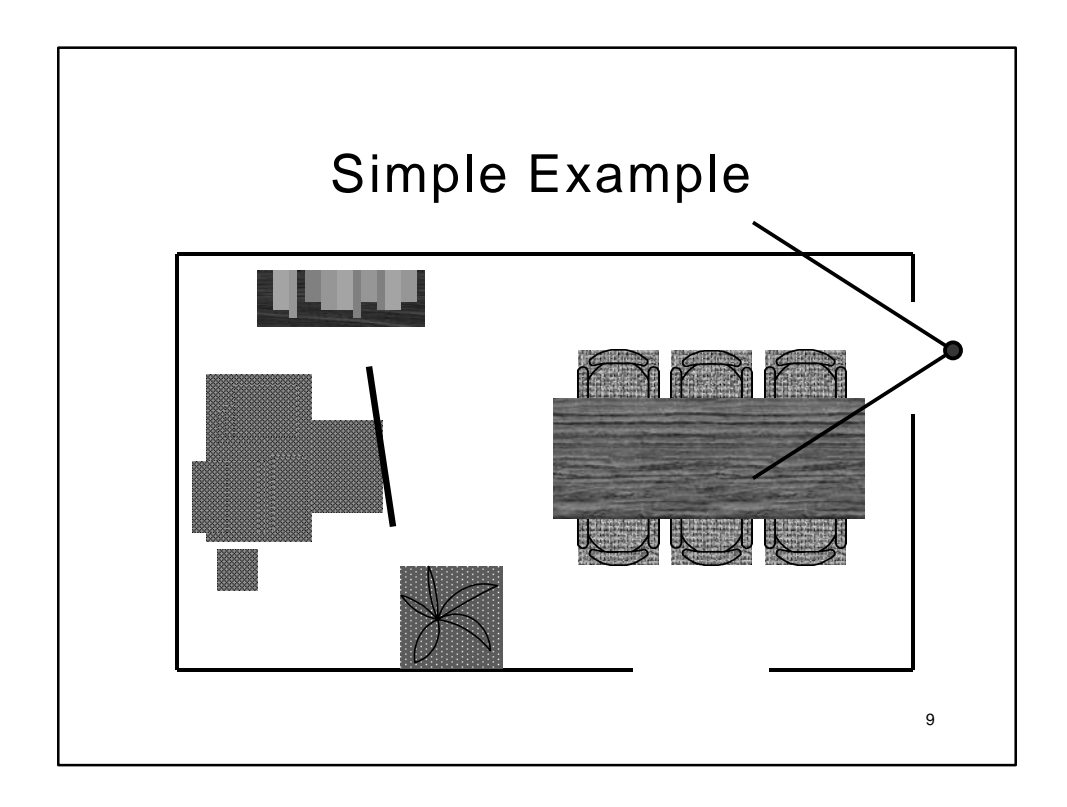

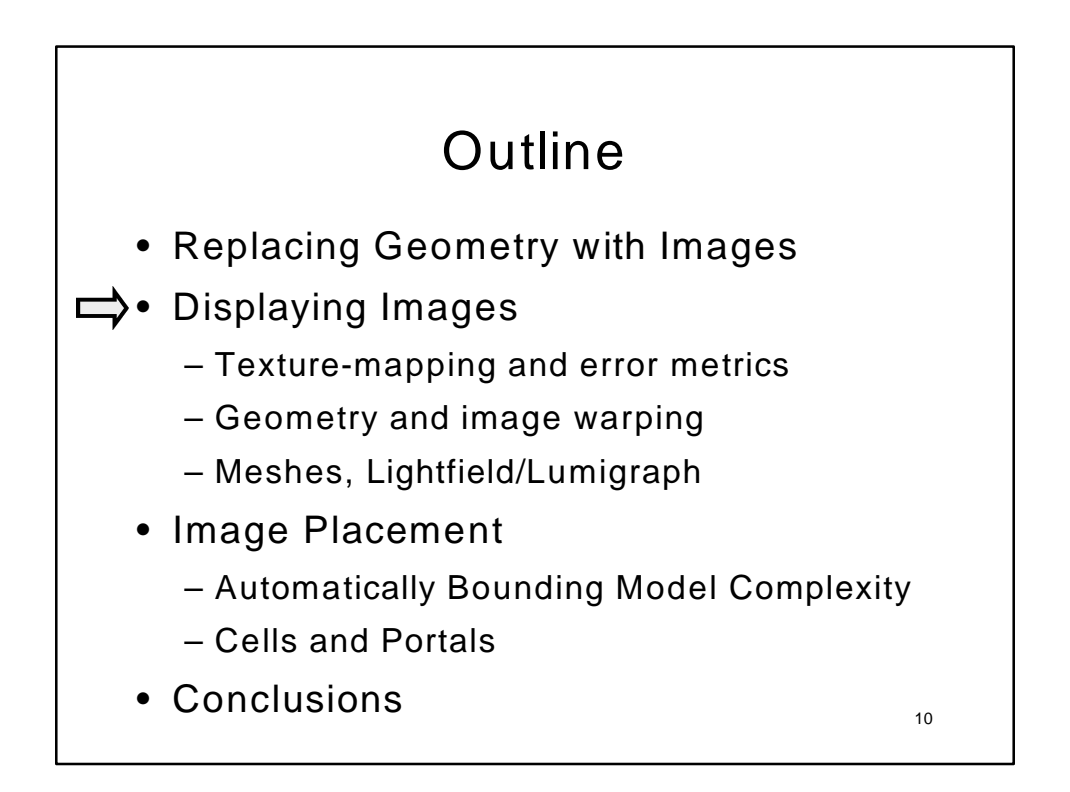

## Geometric Discontinuity

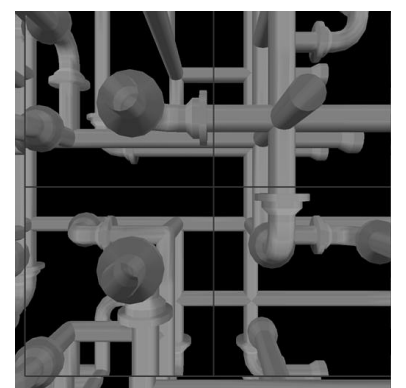

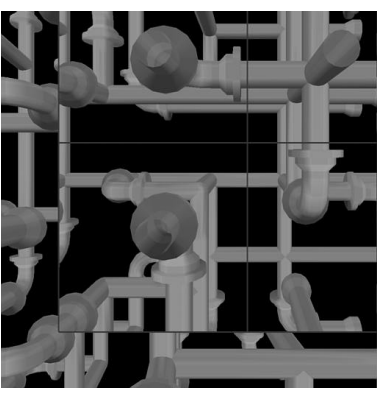

11

• If we move from the center-of-projection, discontinuities appear at the border

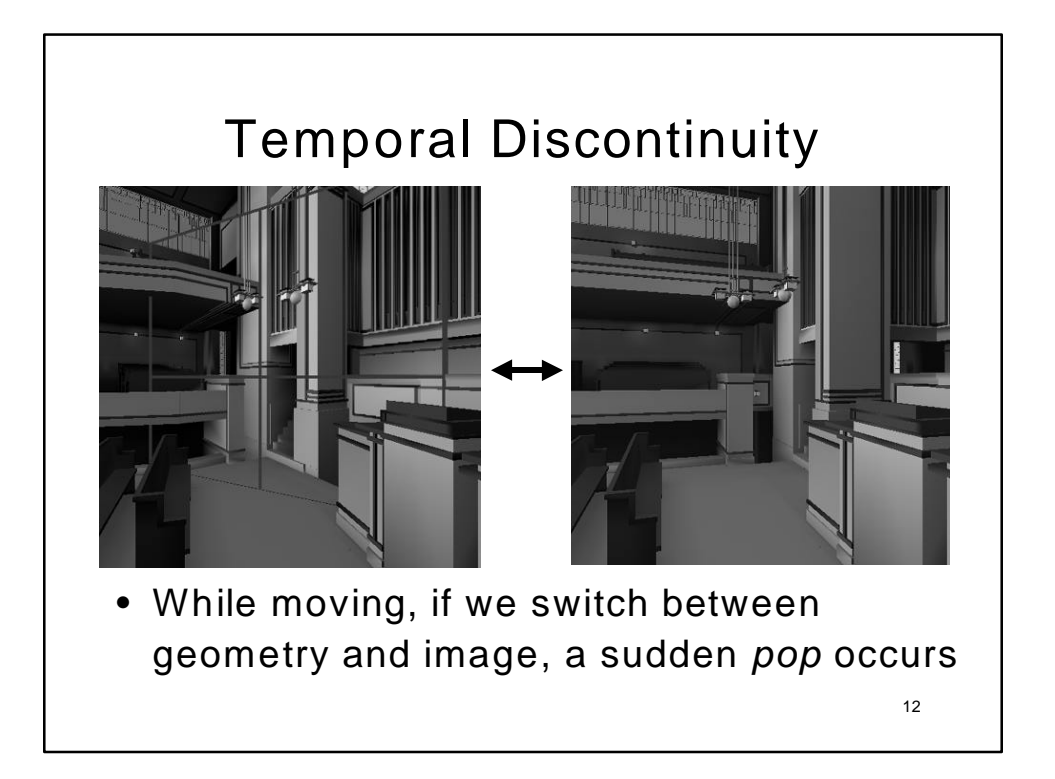

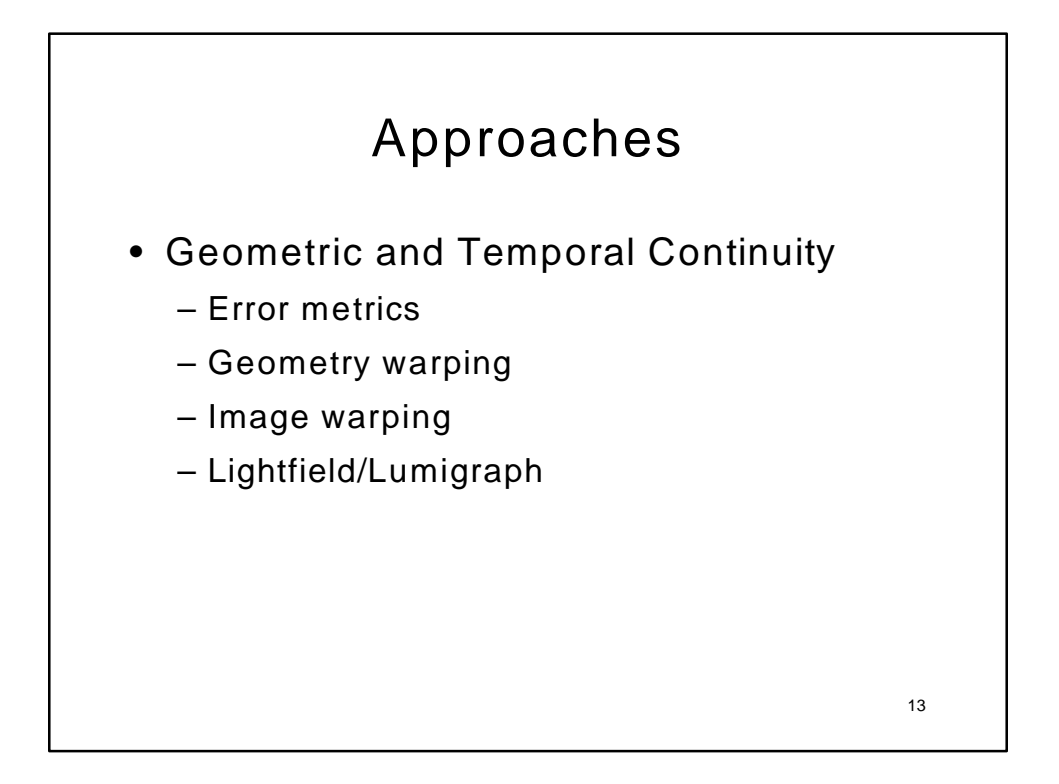

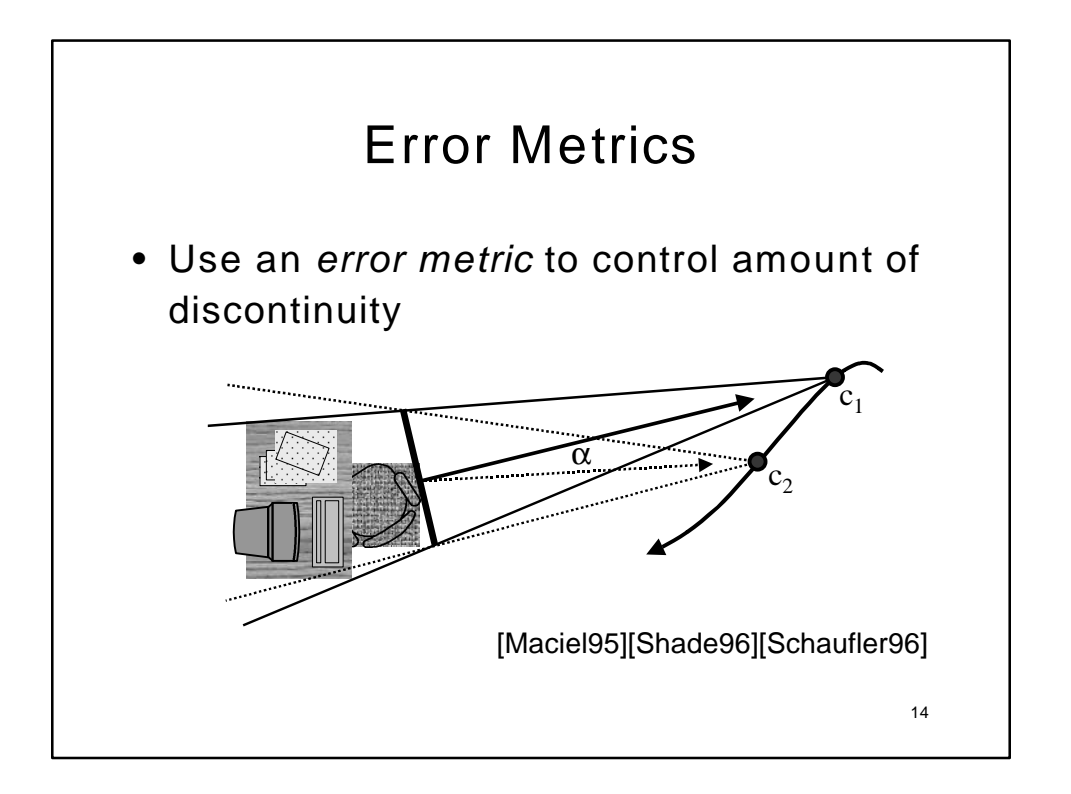

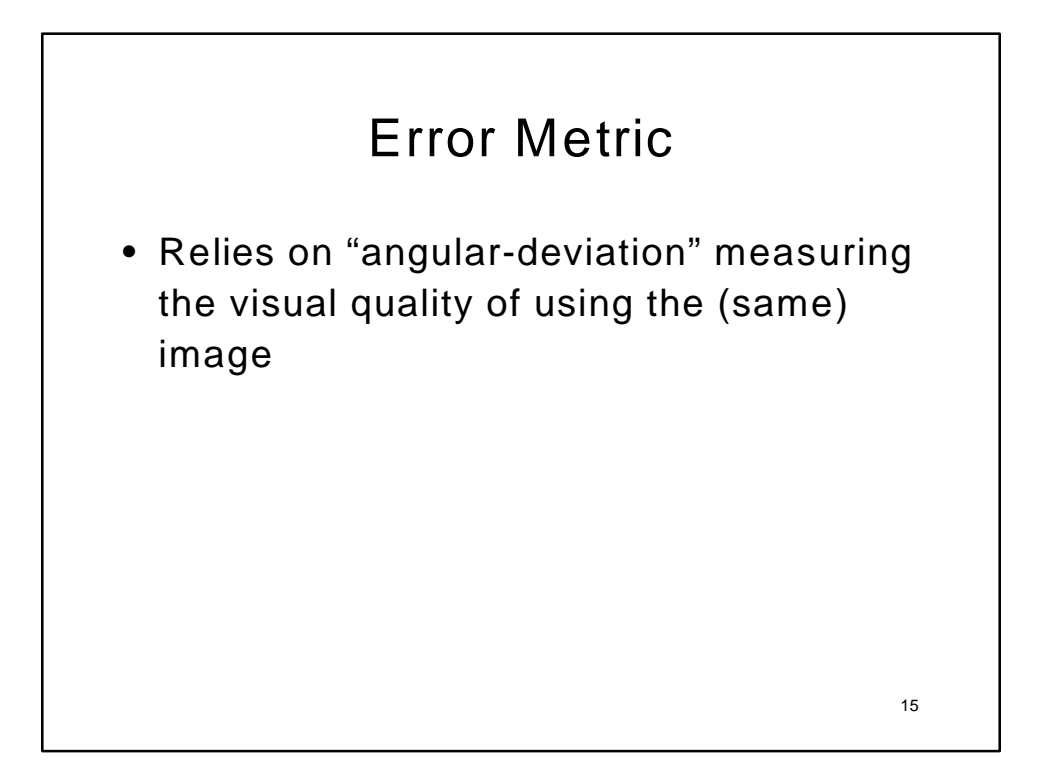

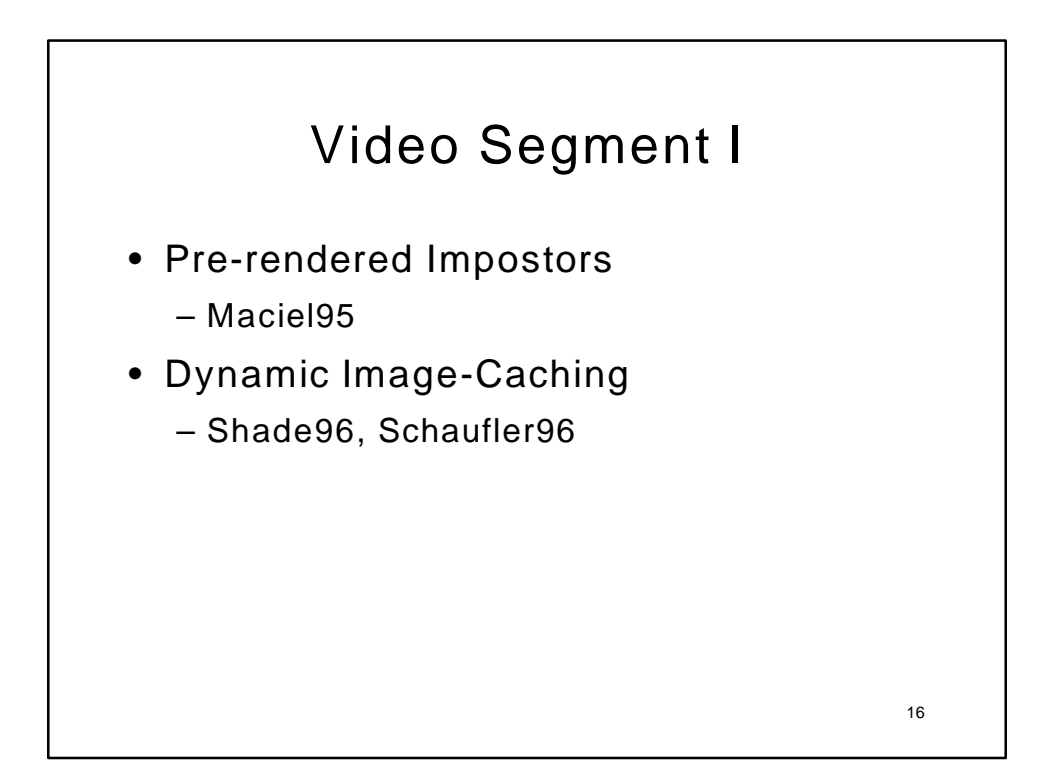

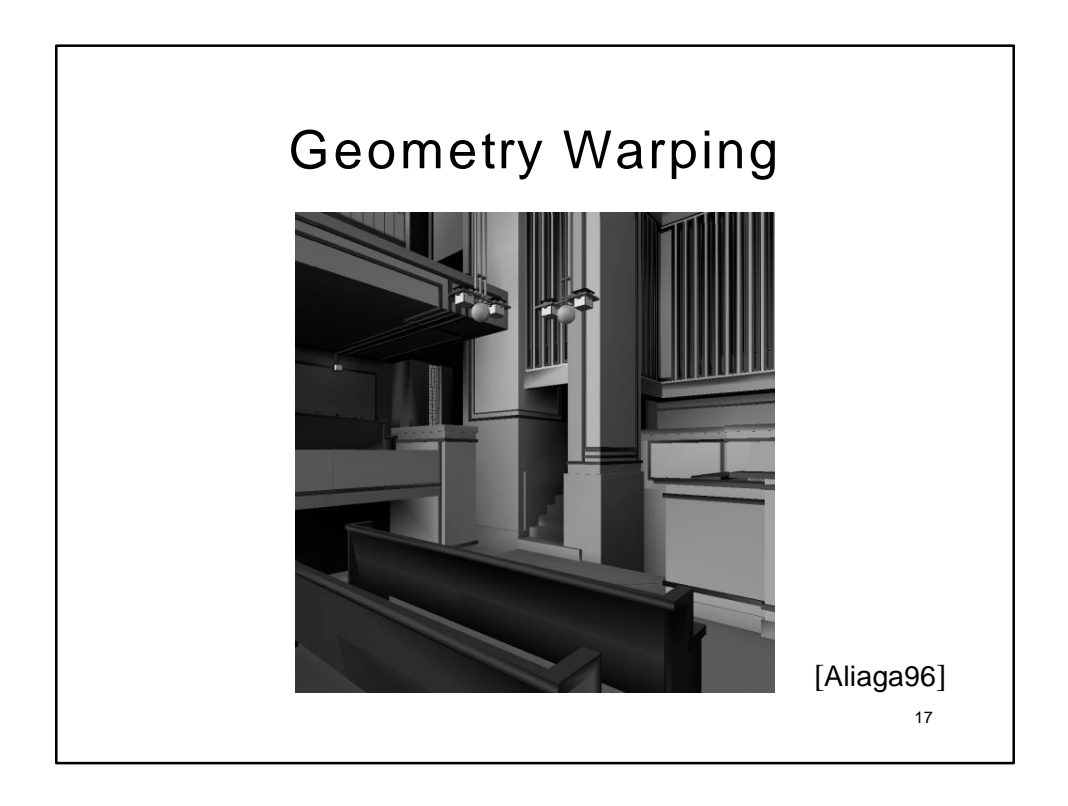

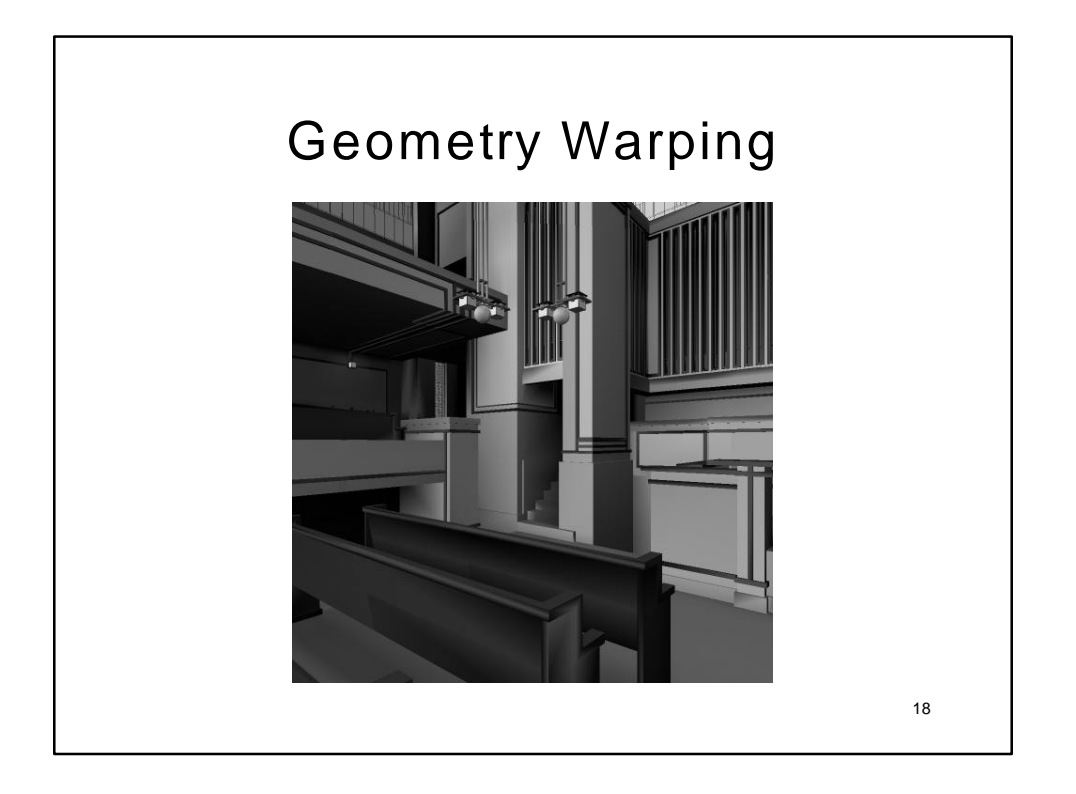

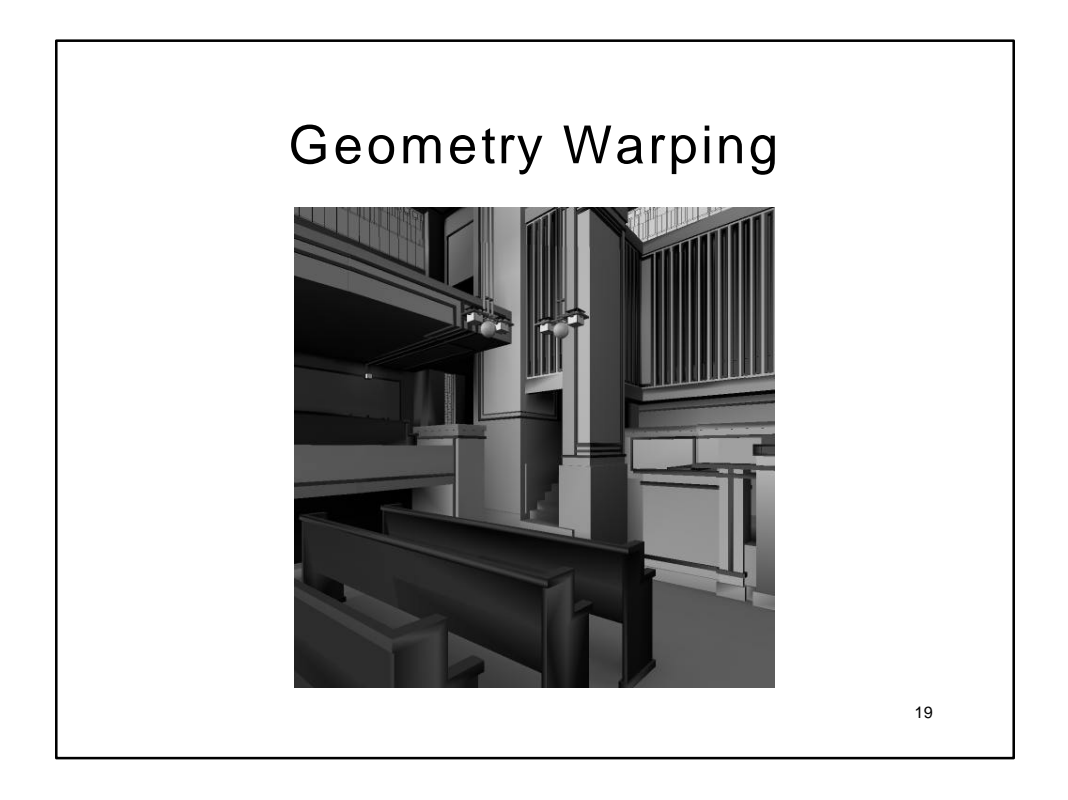

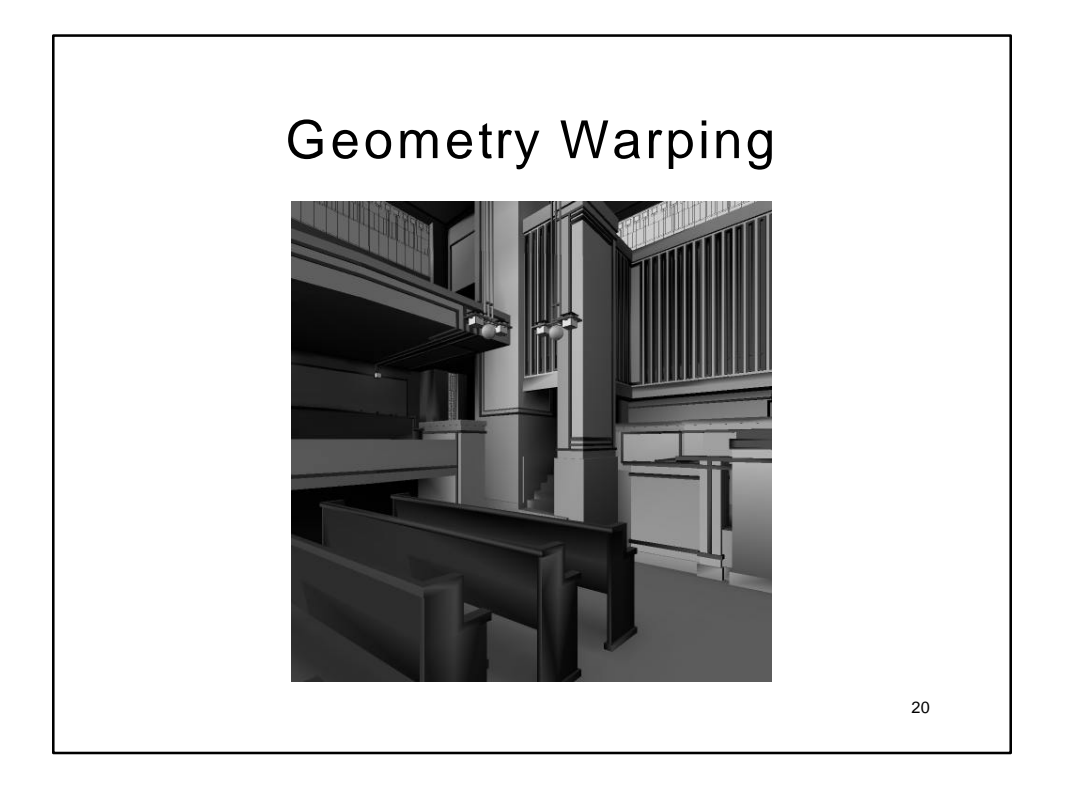

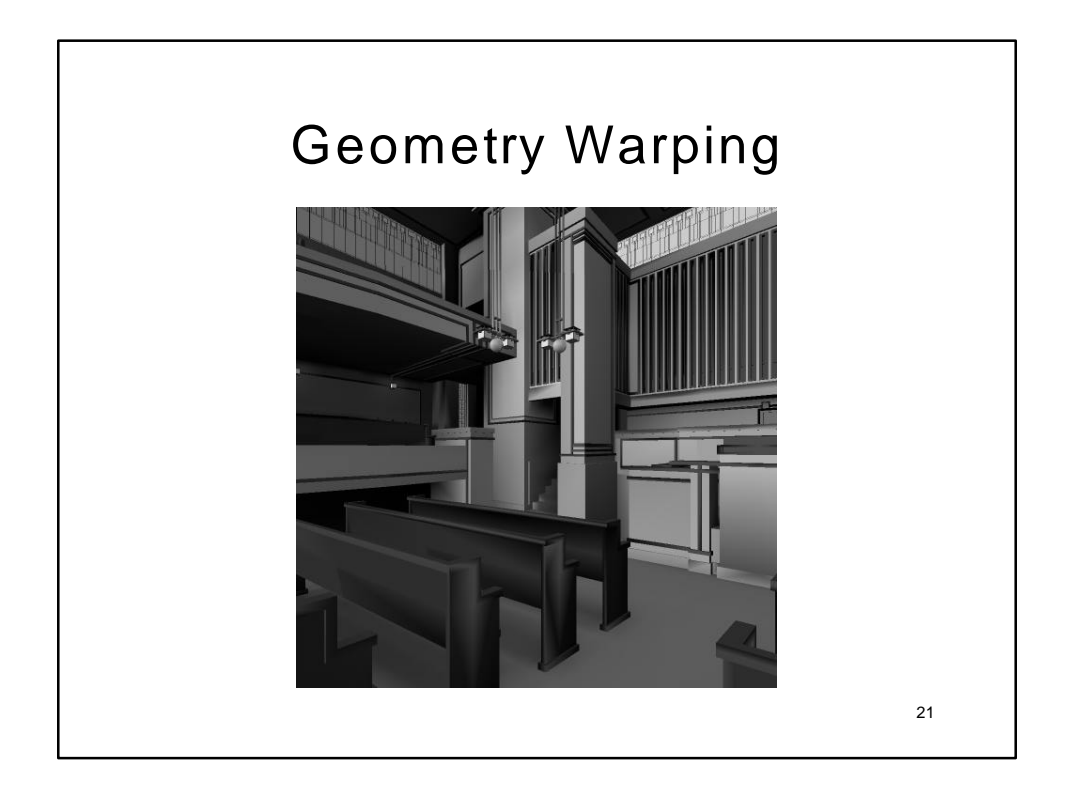

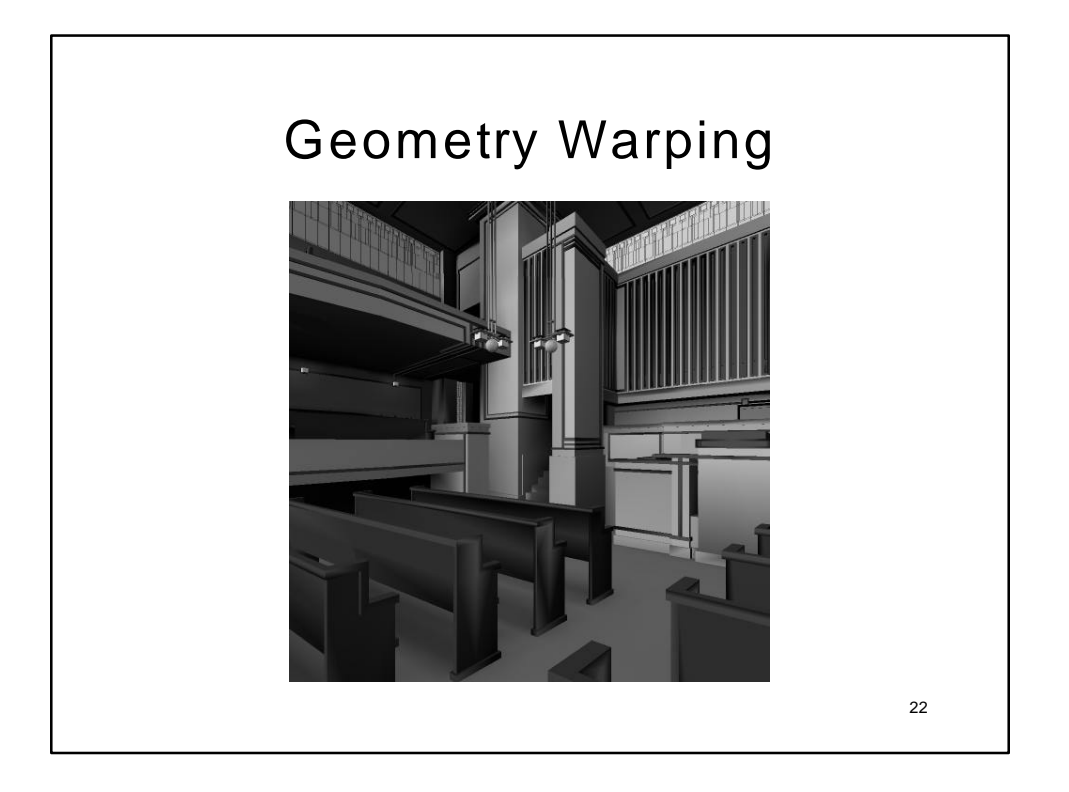

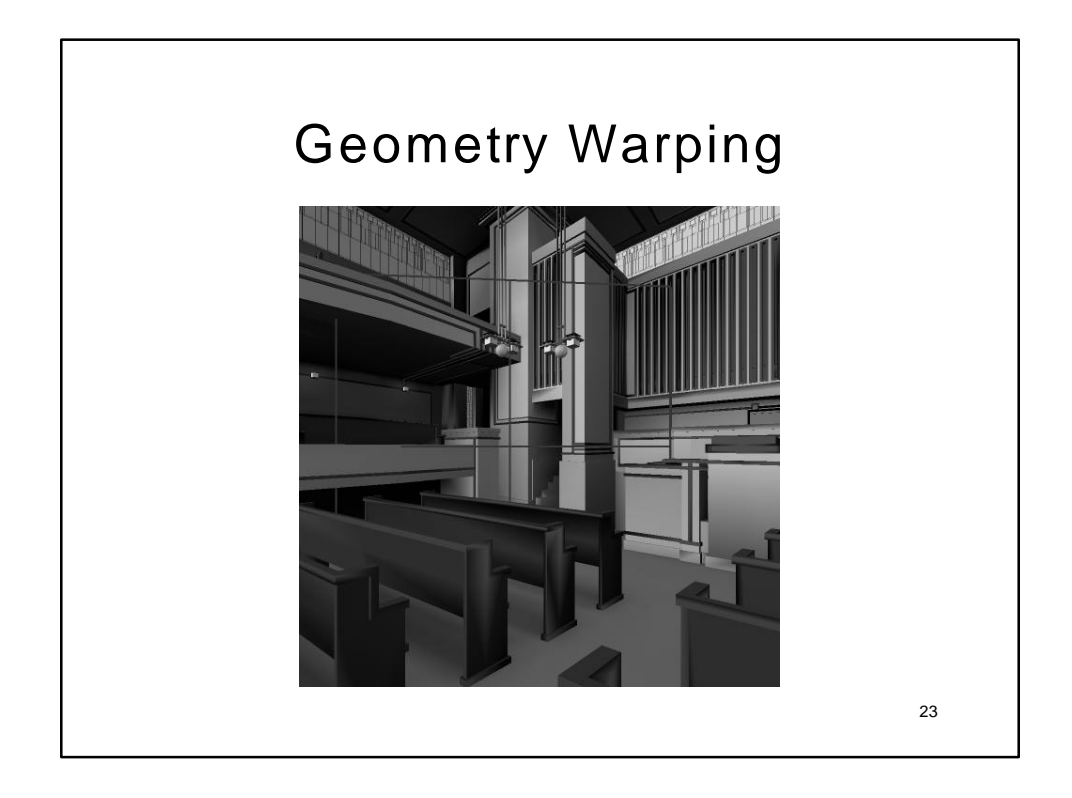

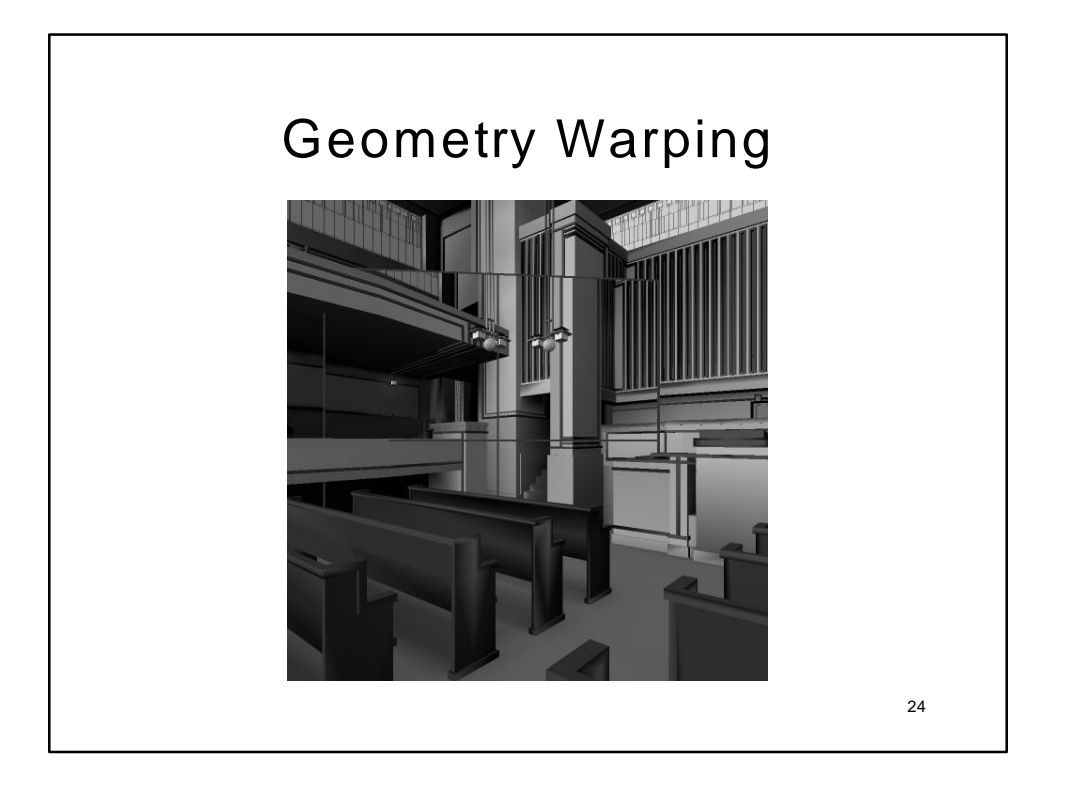

## Geometry Warping

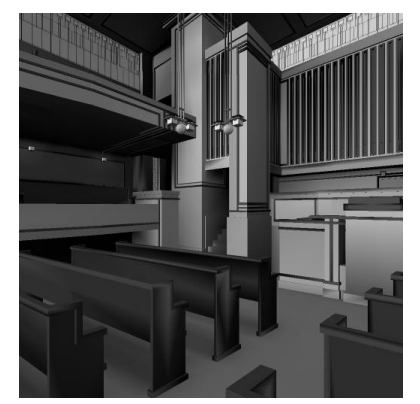

Surrounding geometry warped (incorrect perspective)

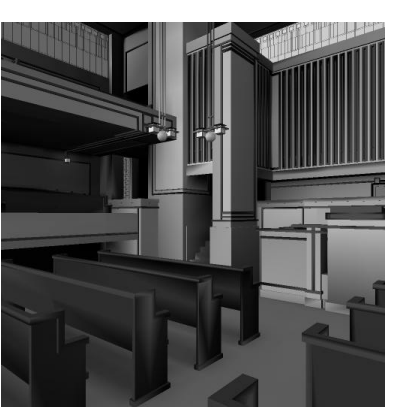

Correct perspective

25

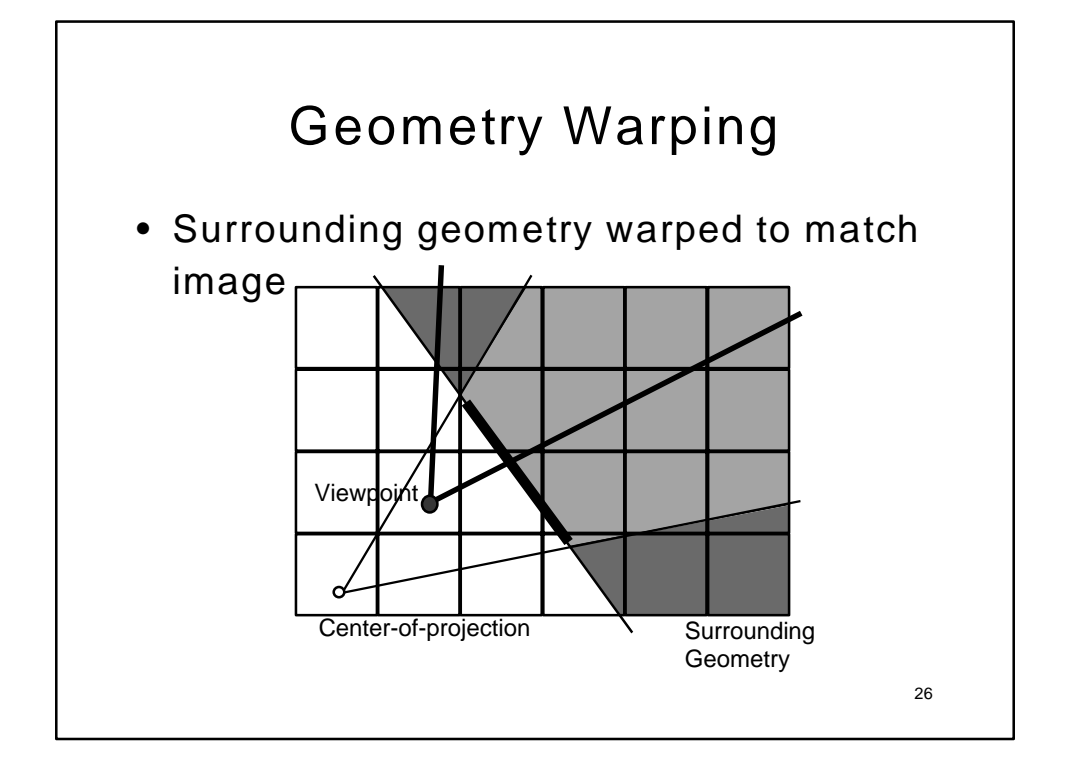

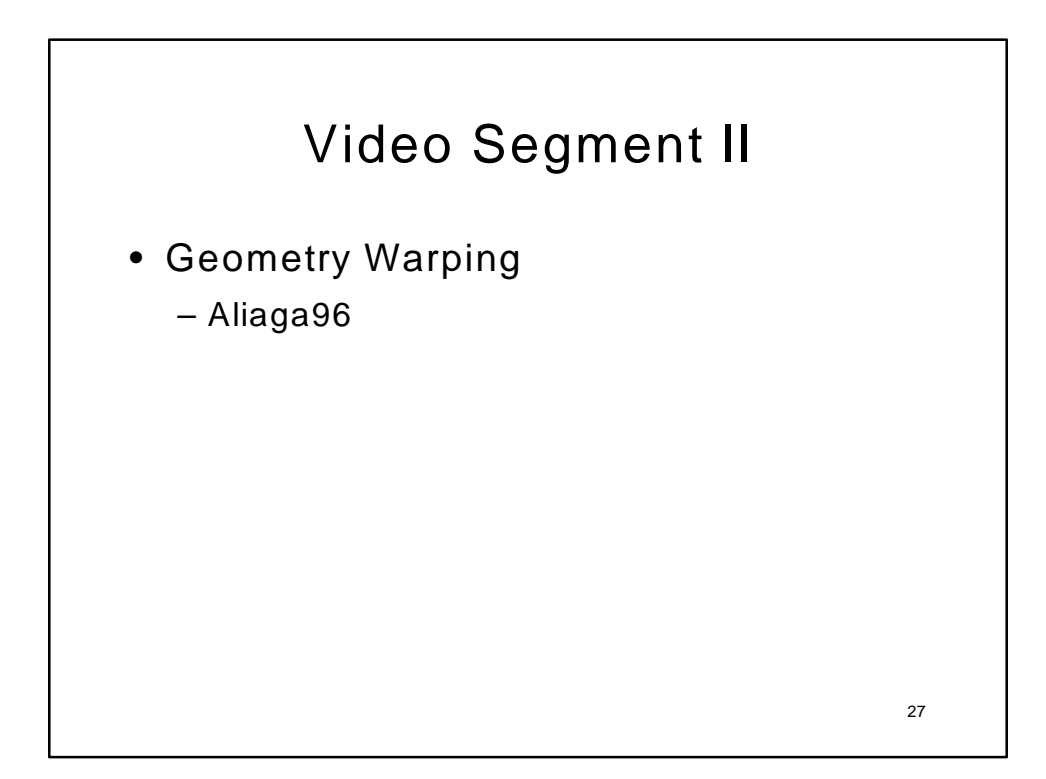

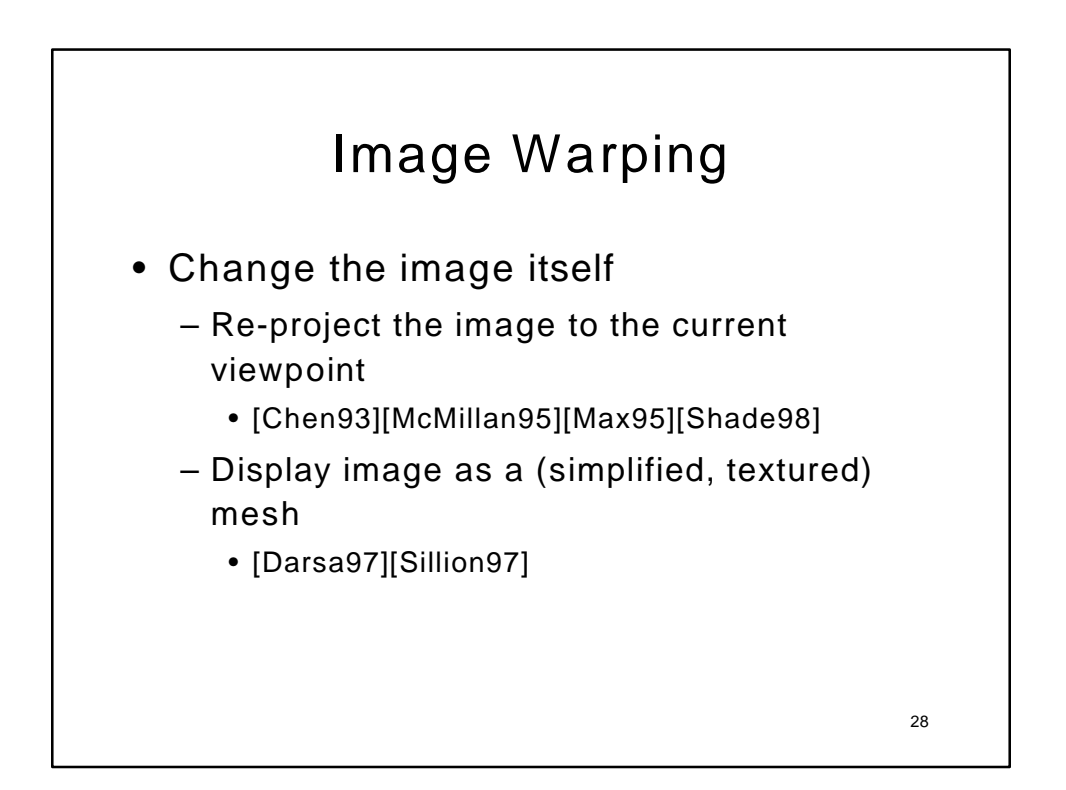

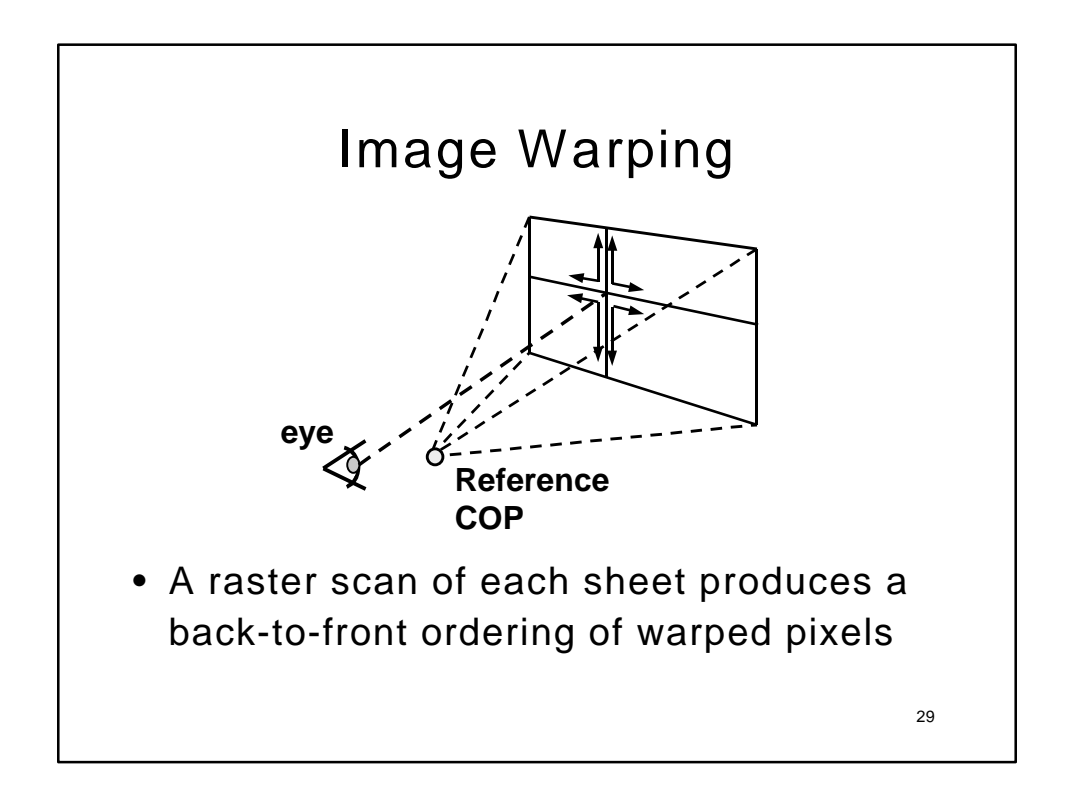

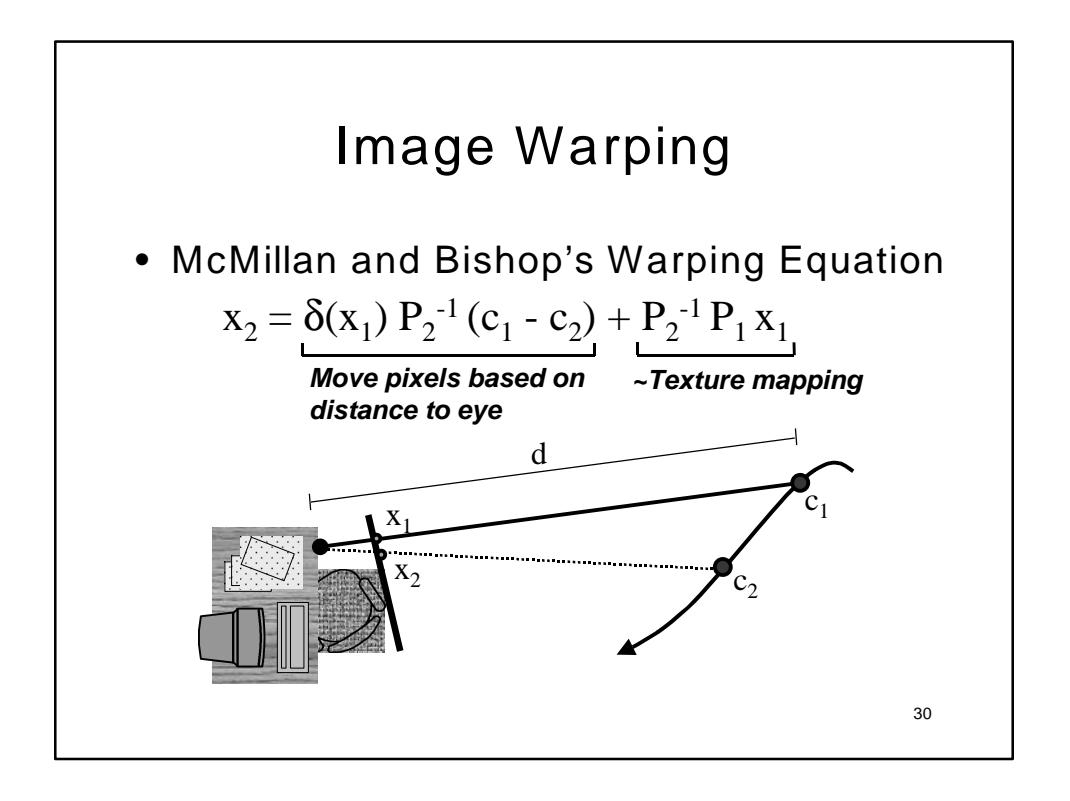

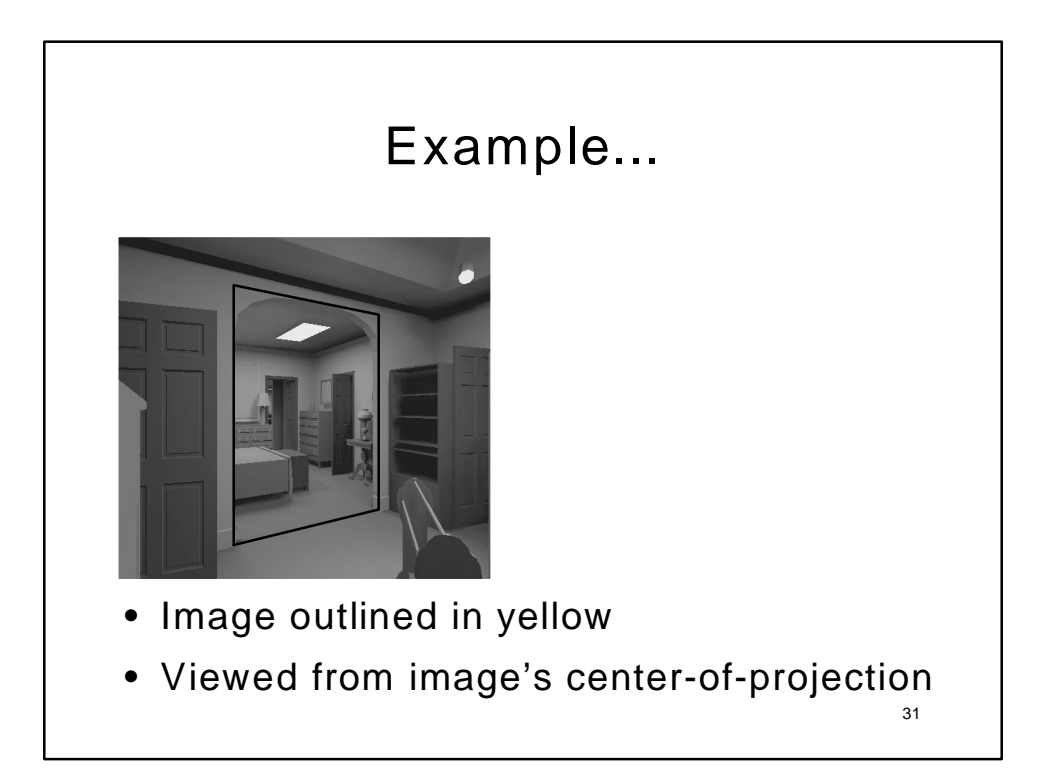

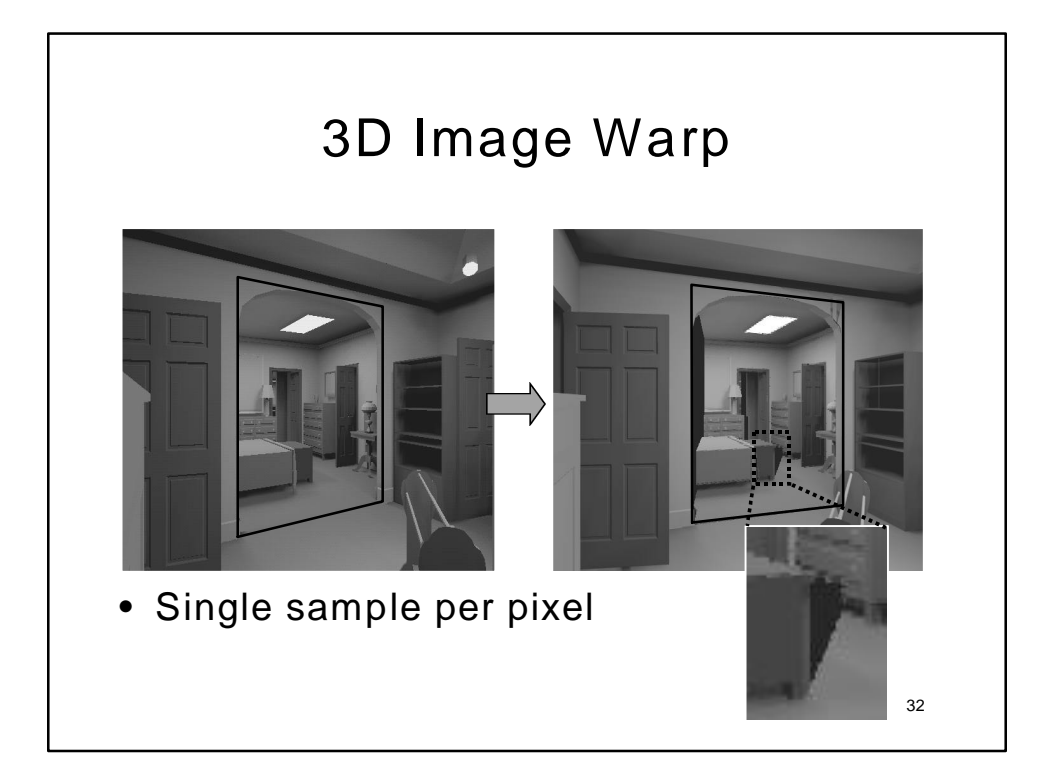

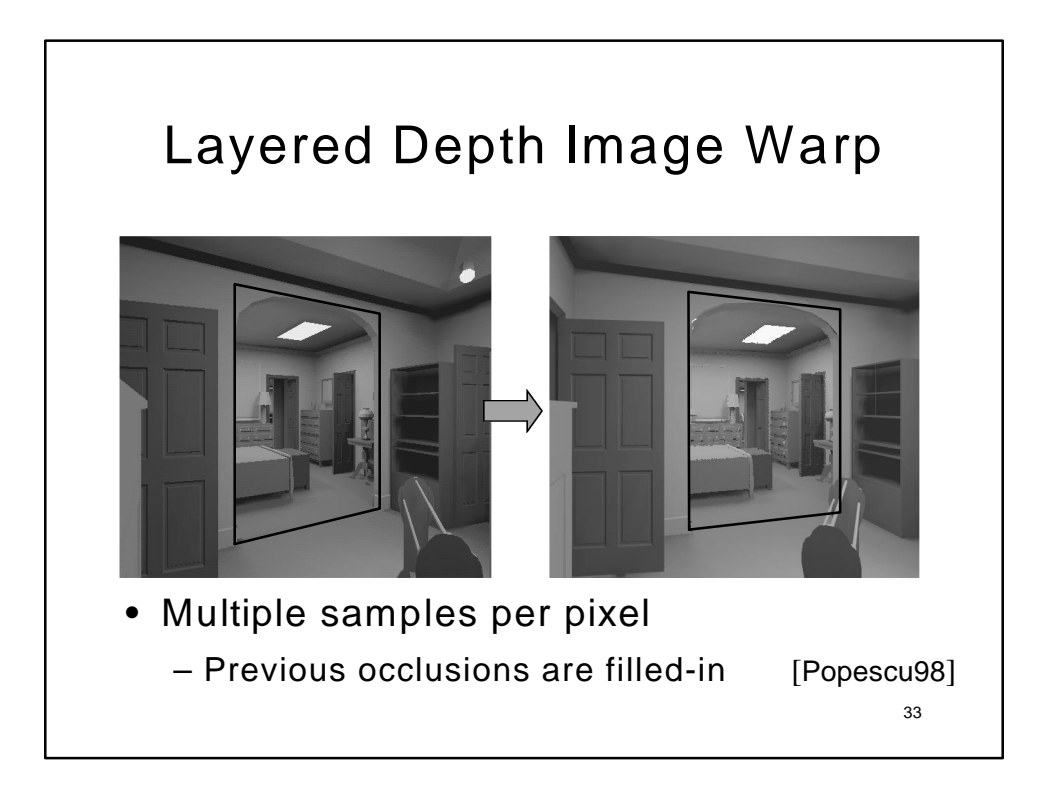

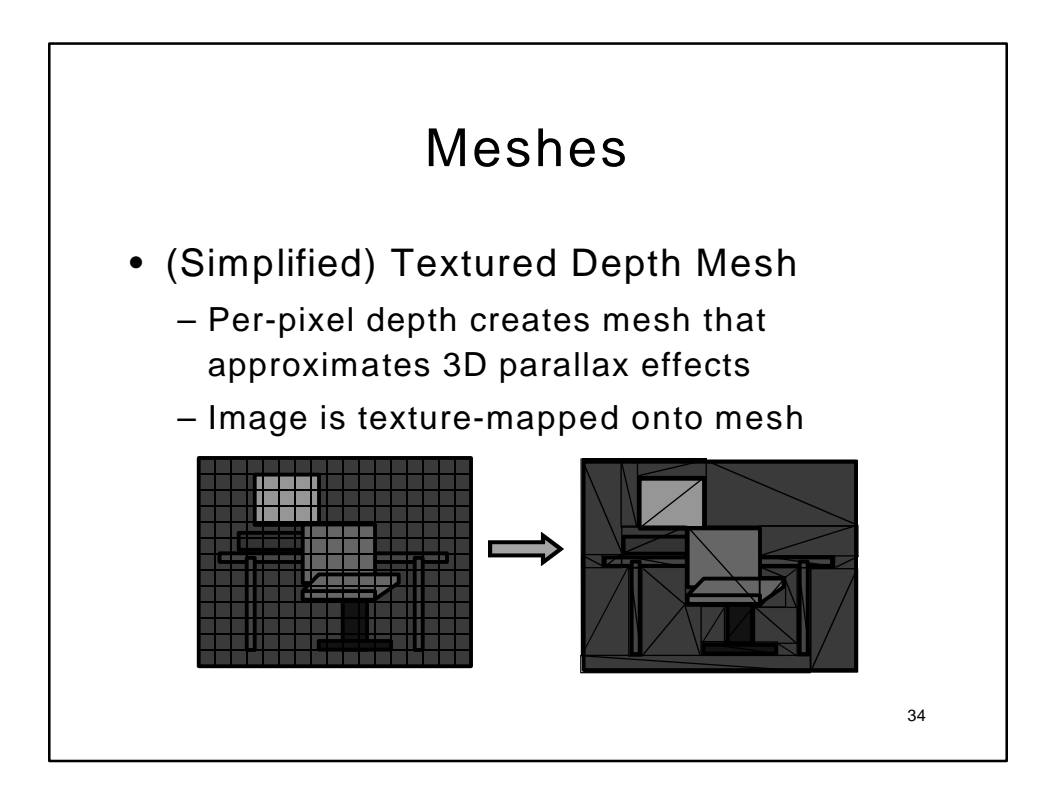

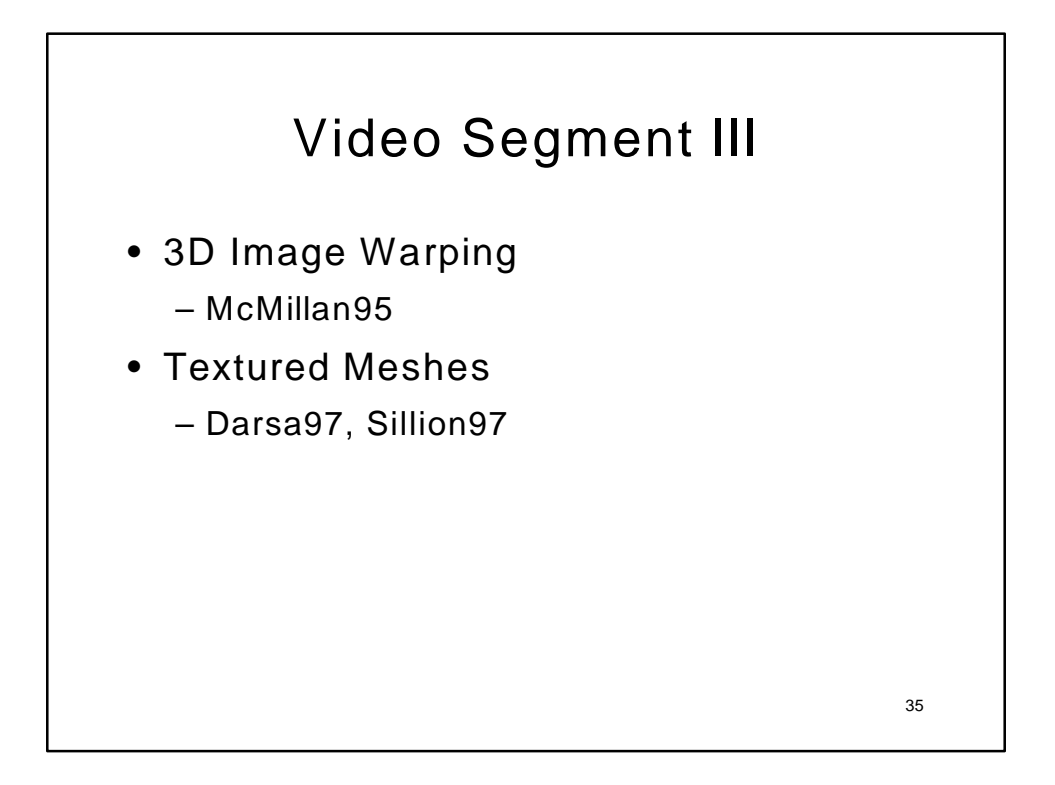

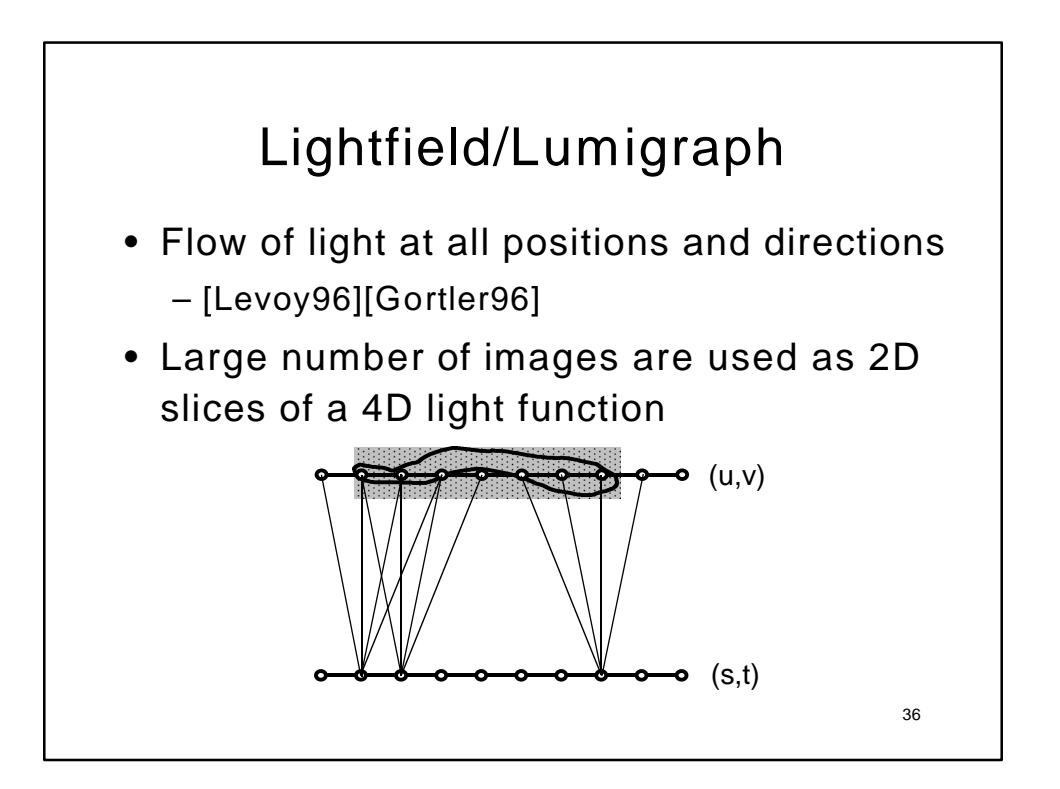

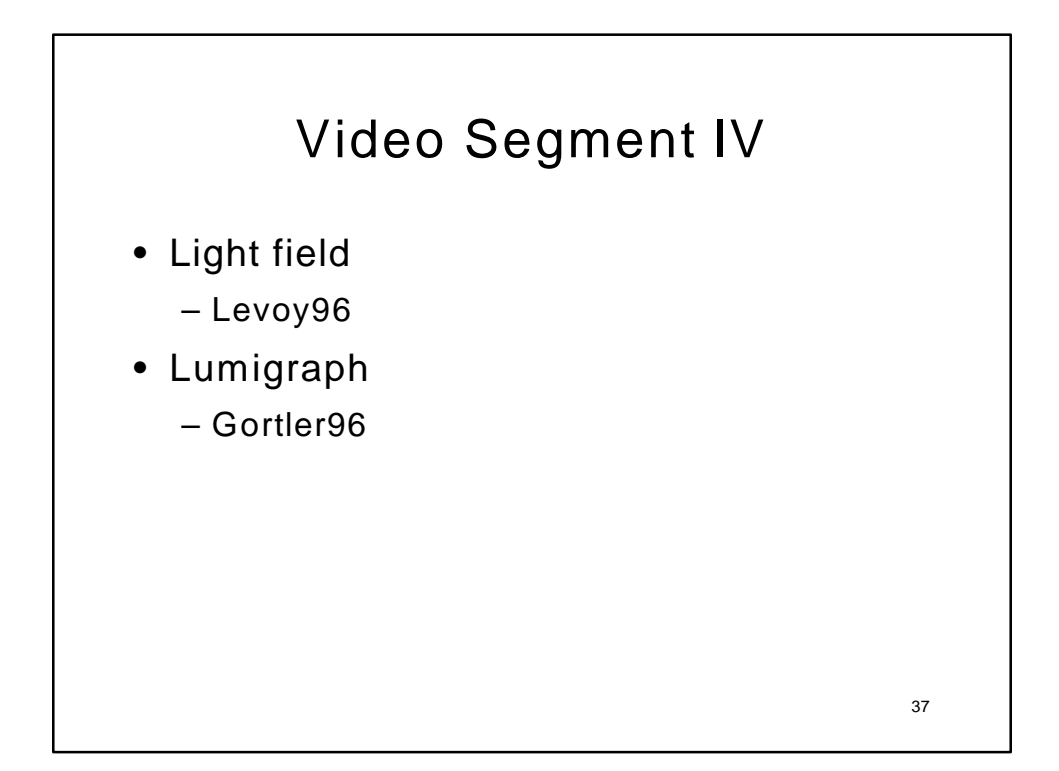

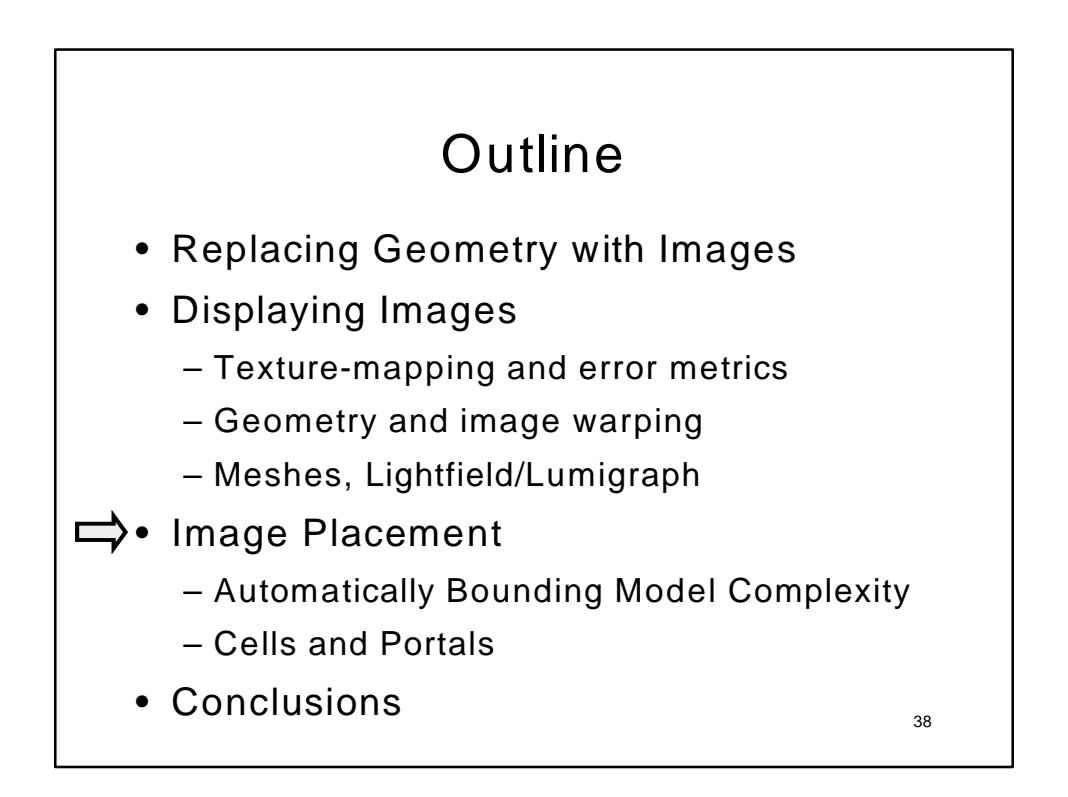

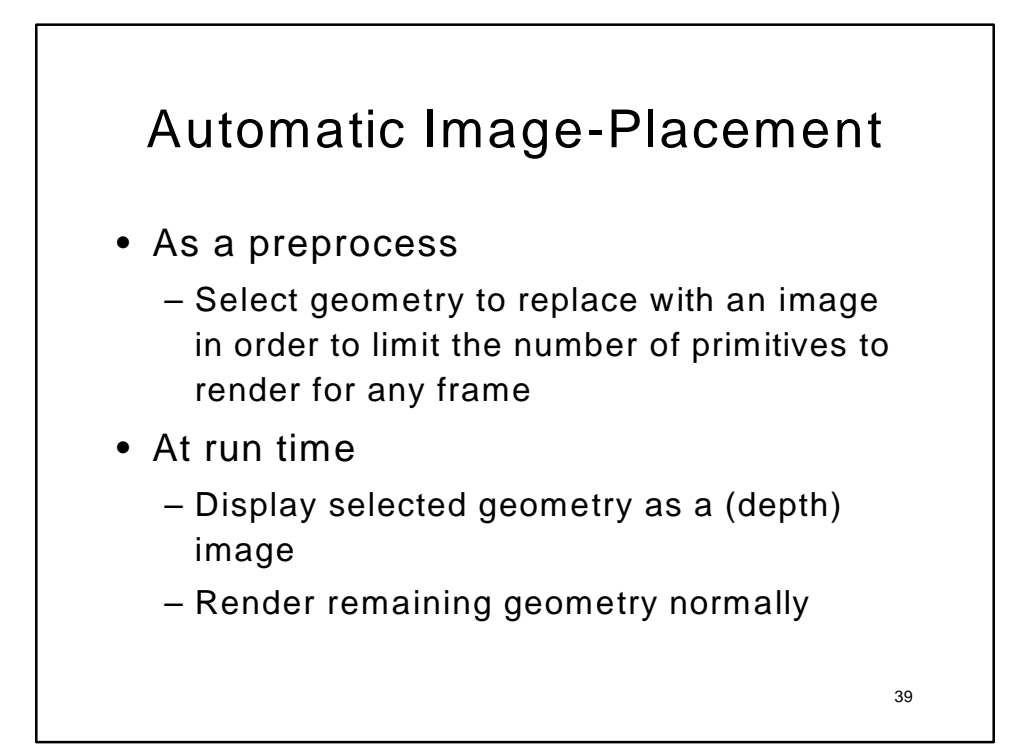

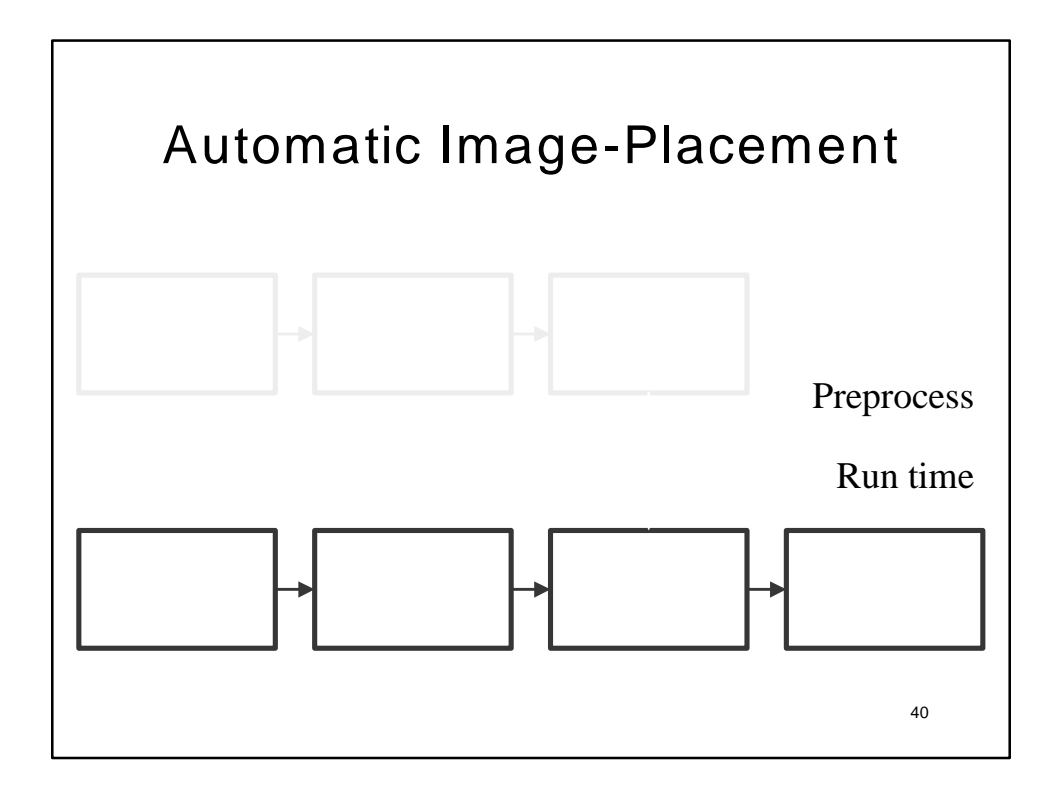

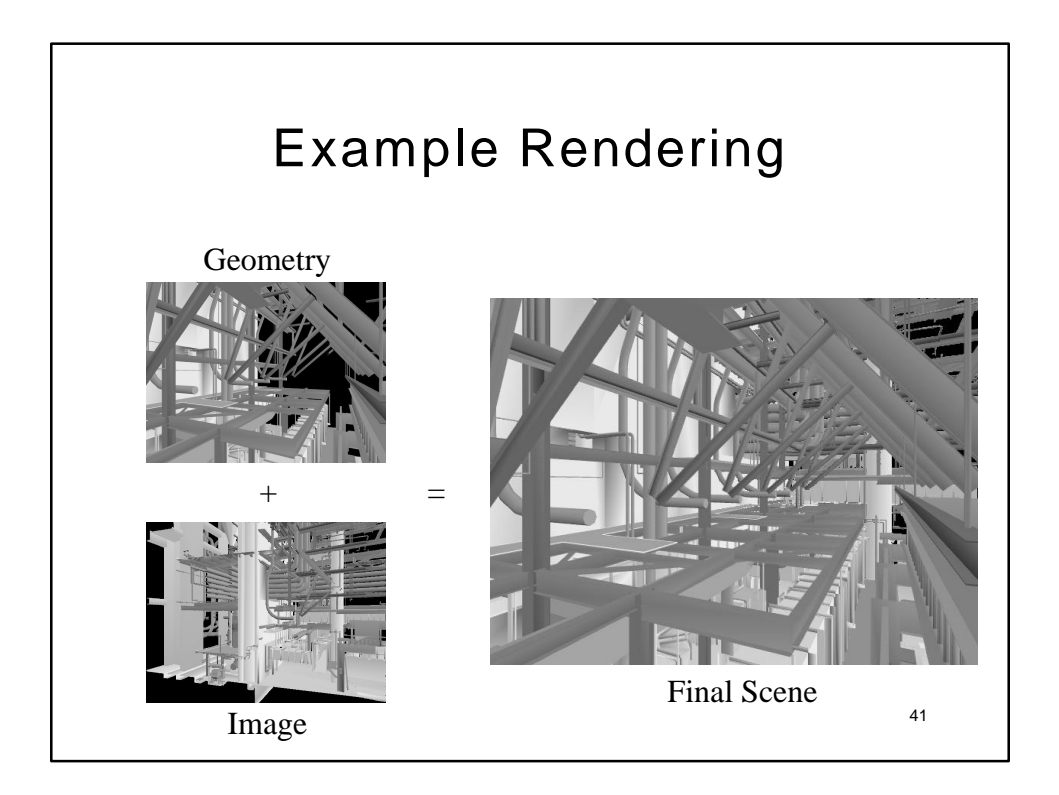

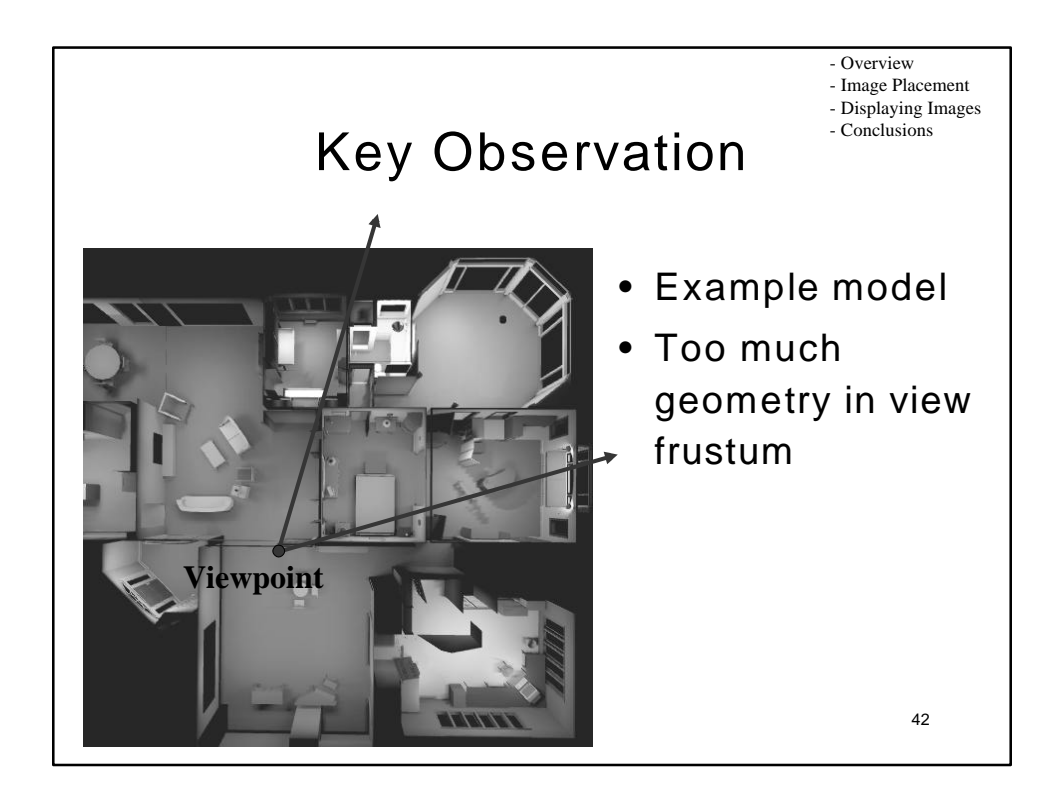

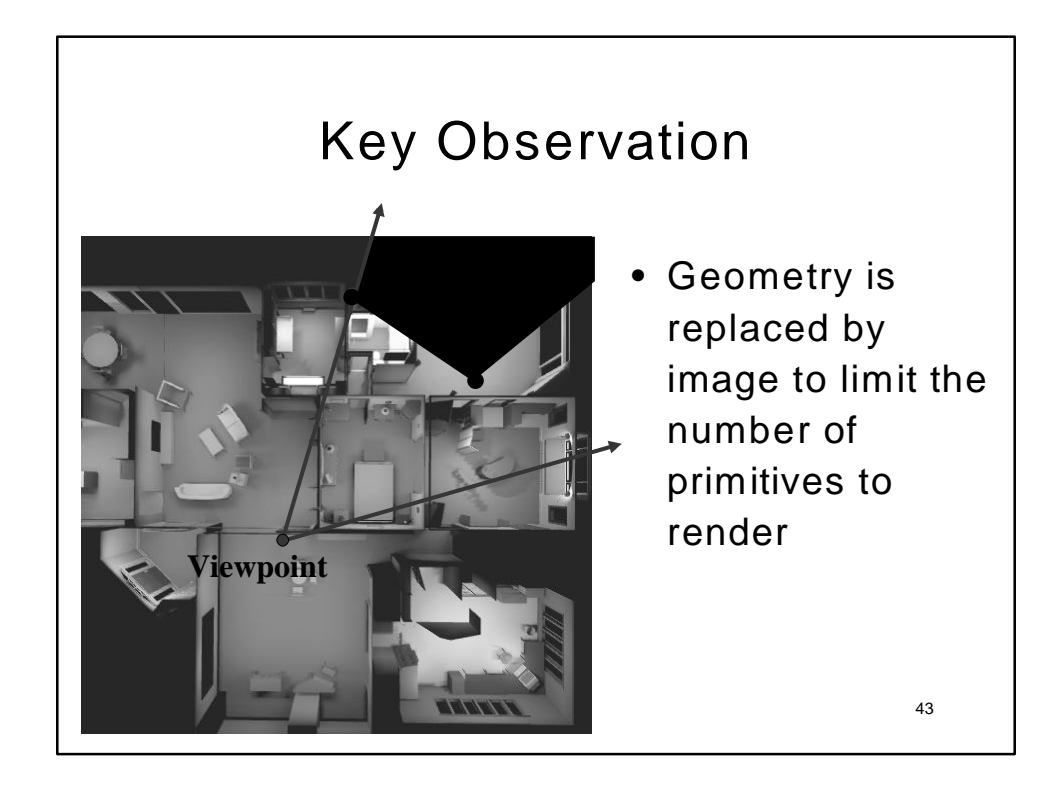

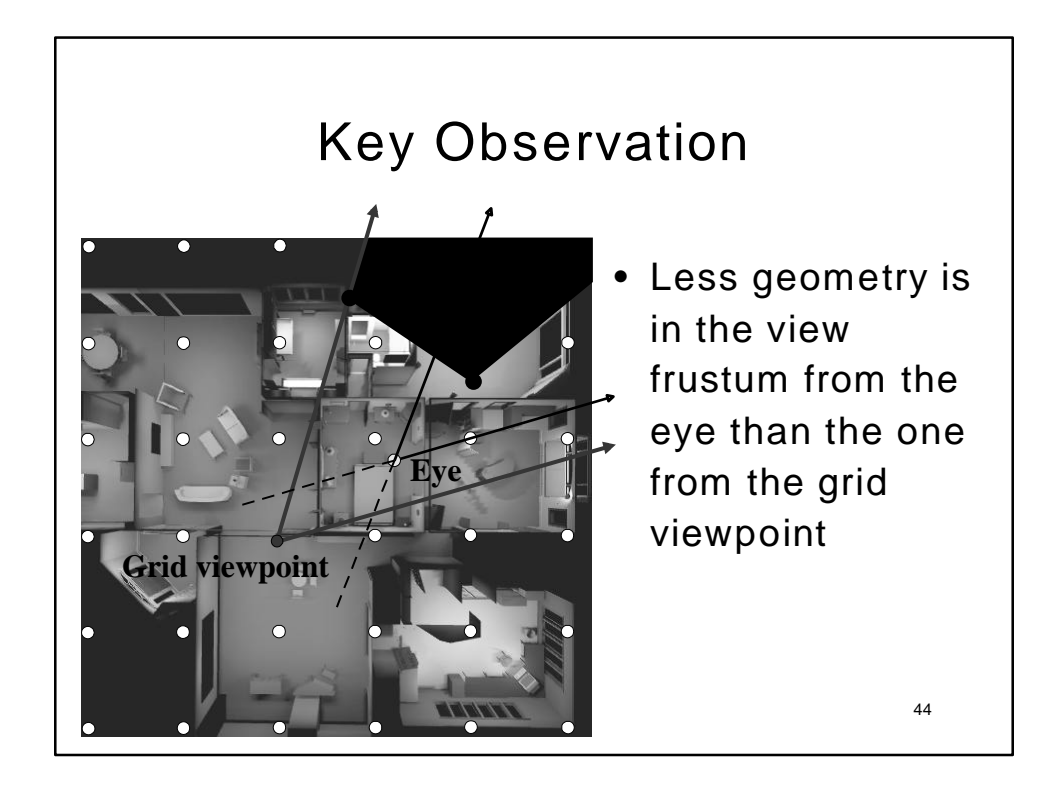

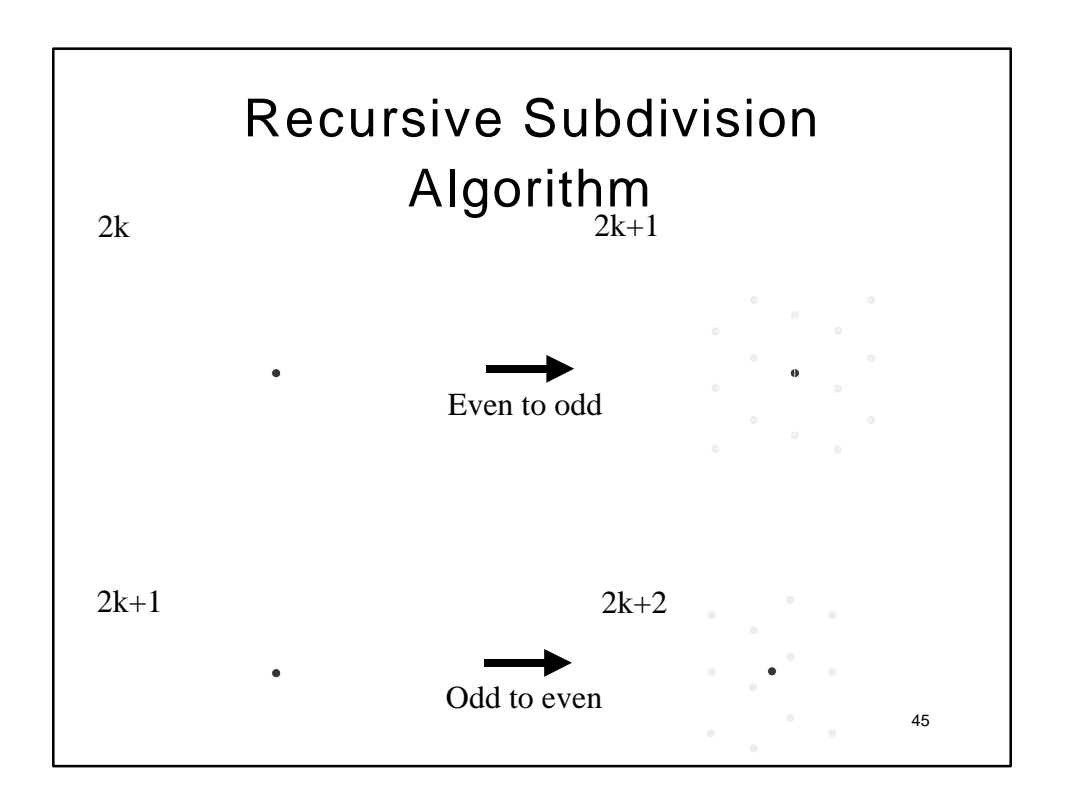

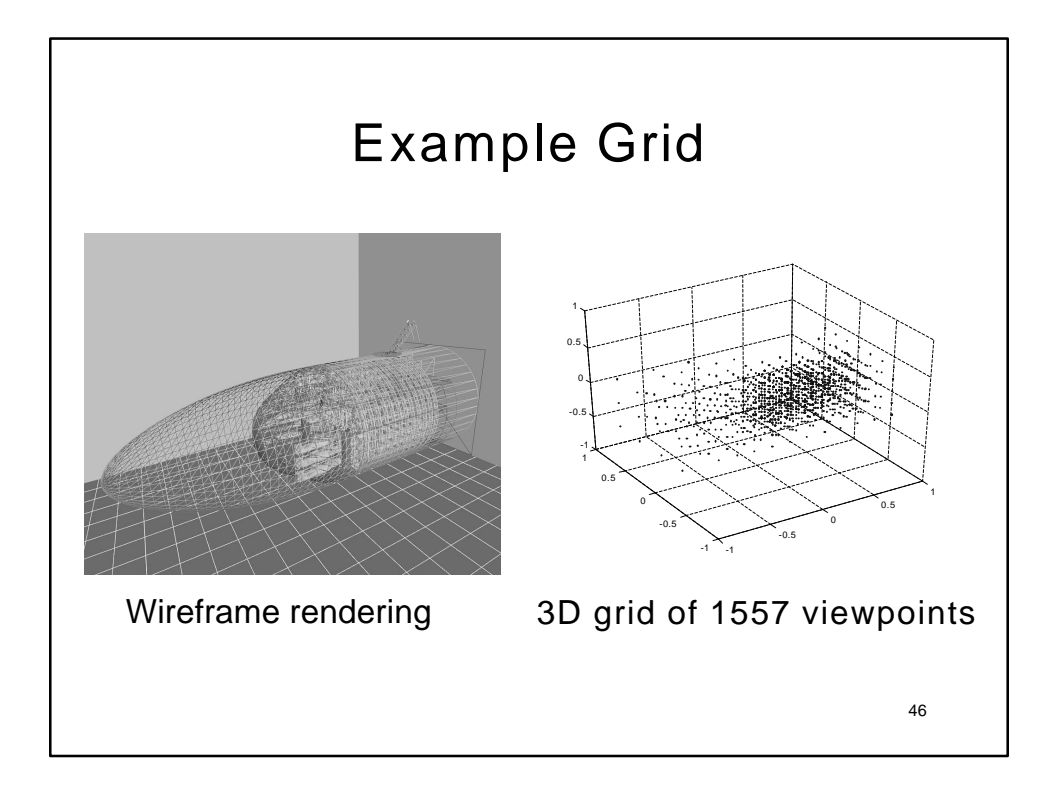

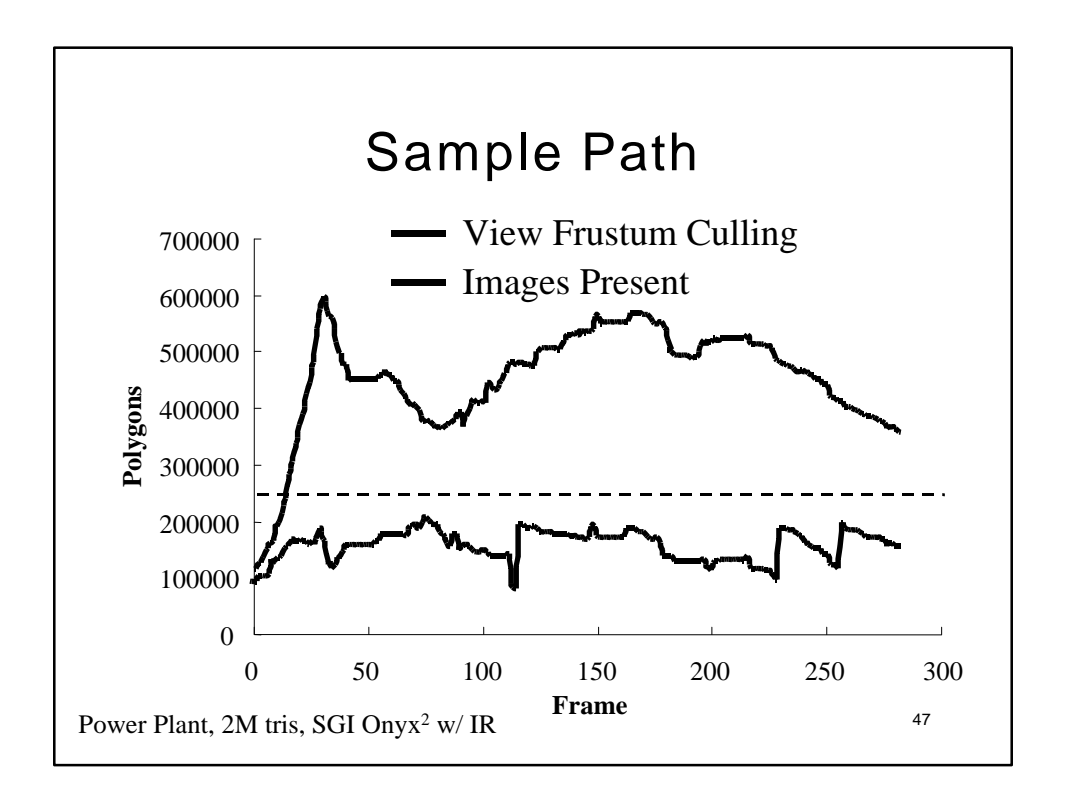

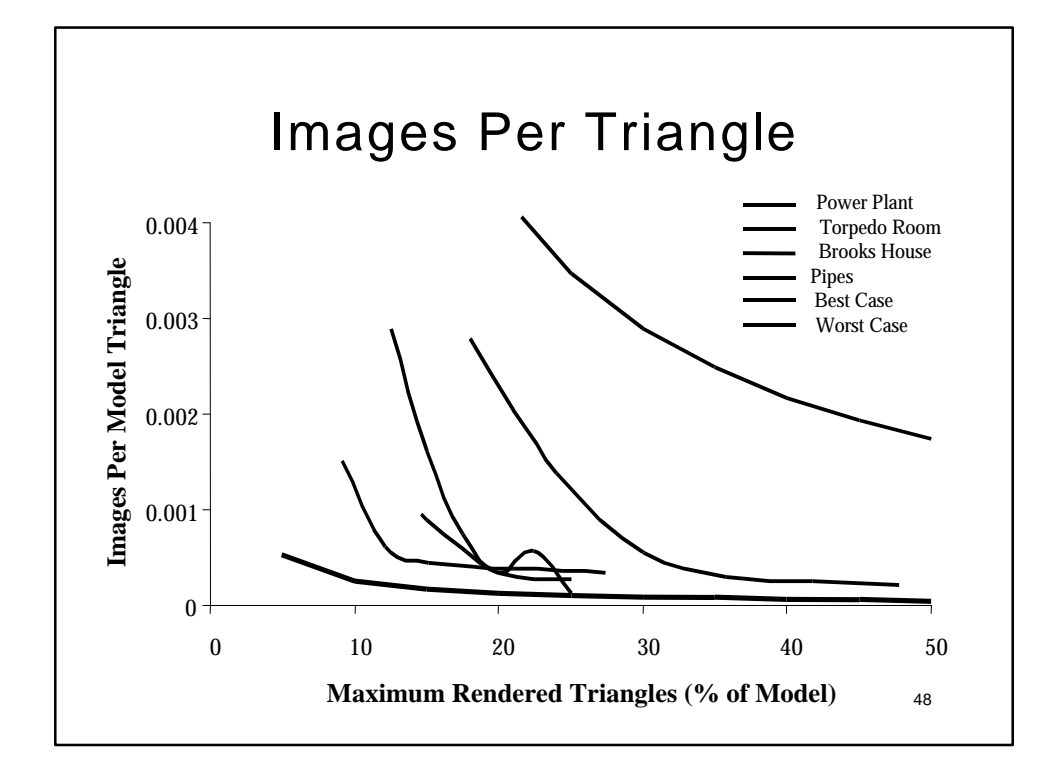

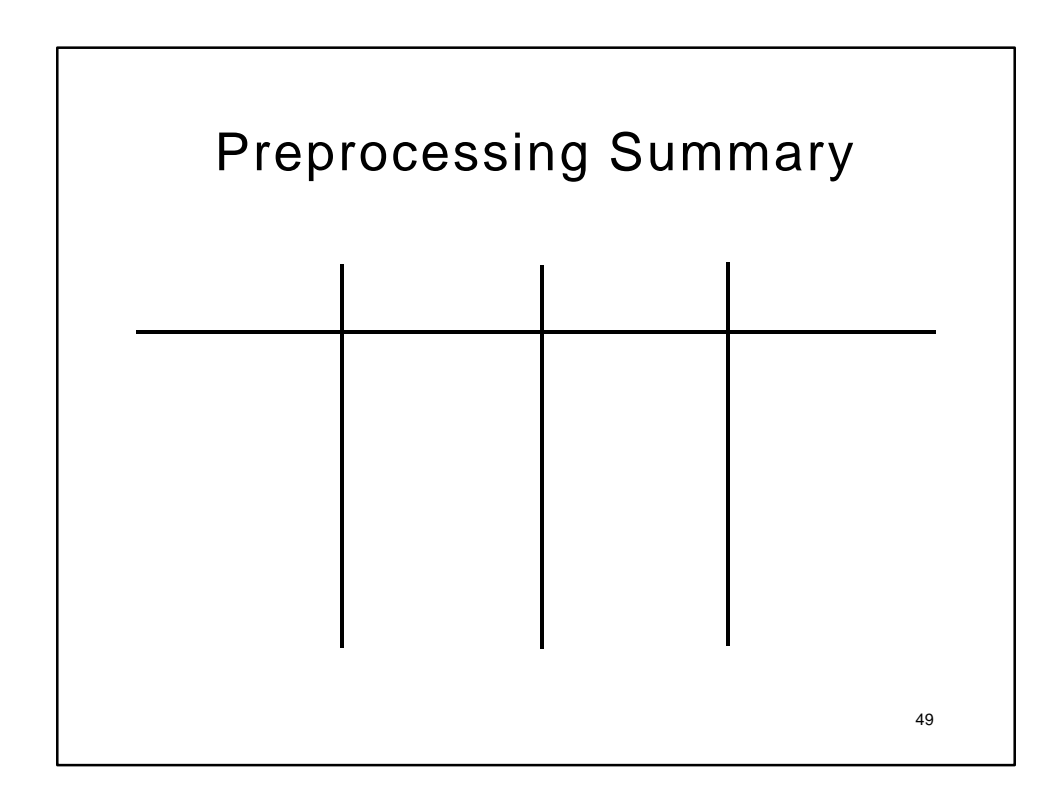

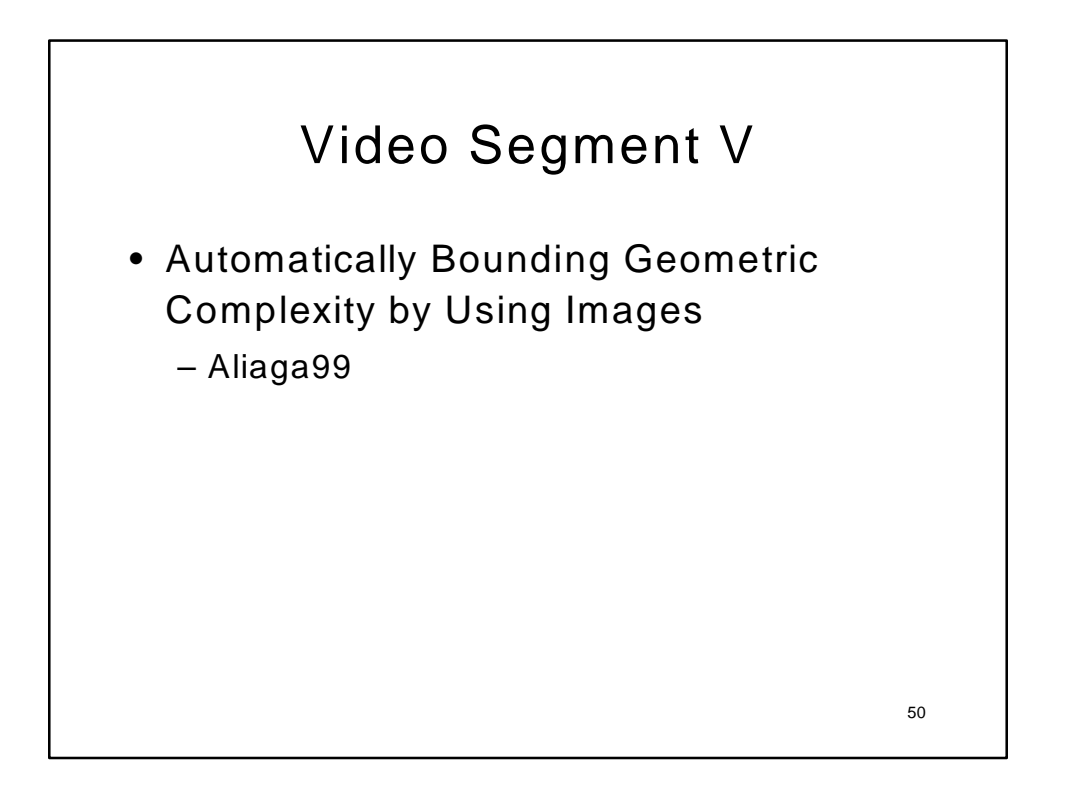

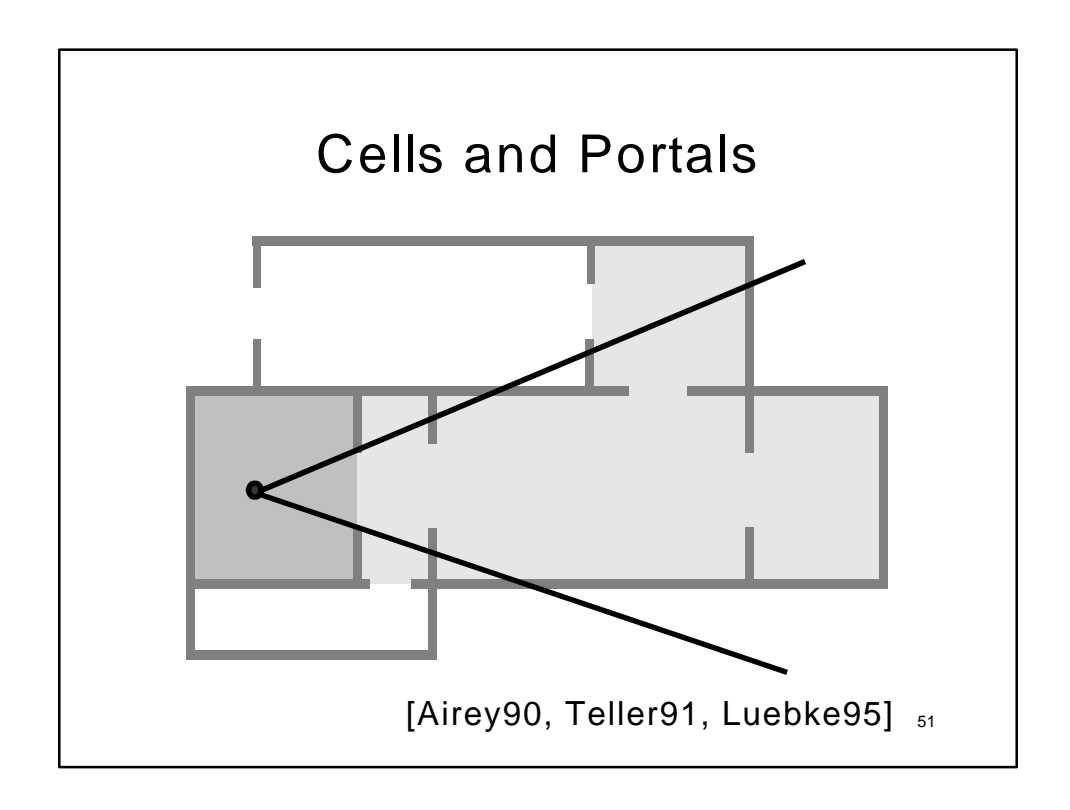

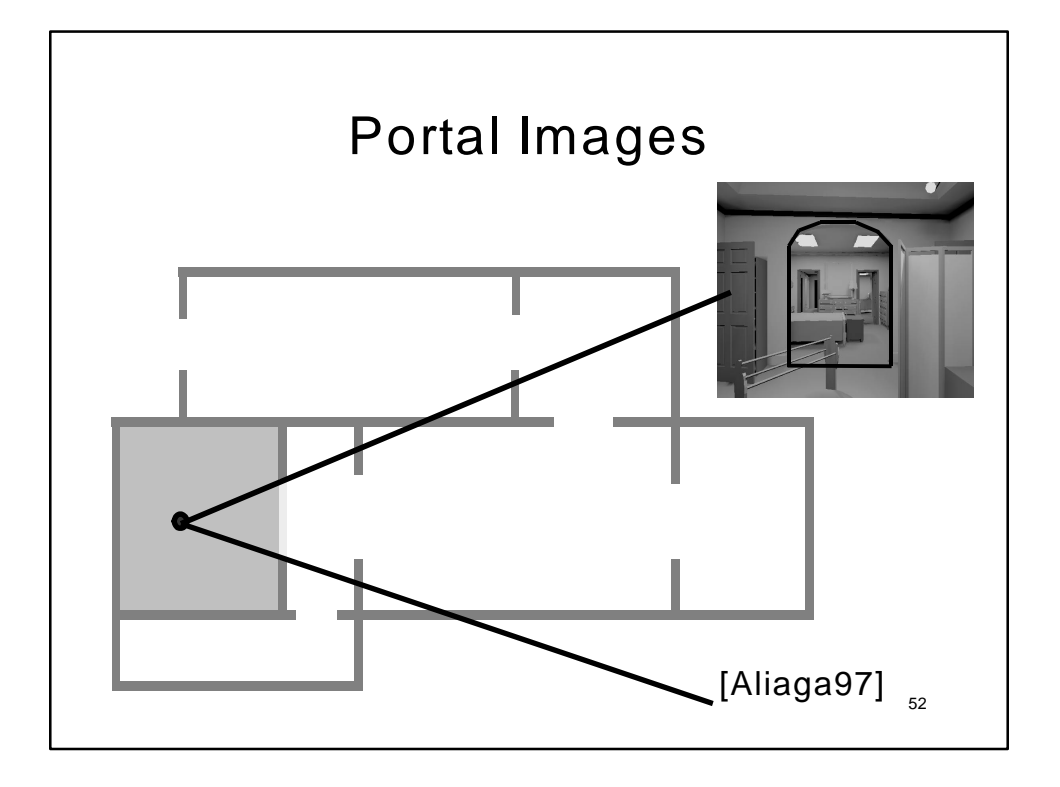

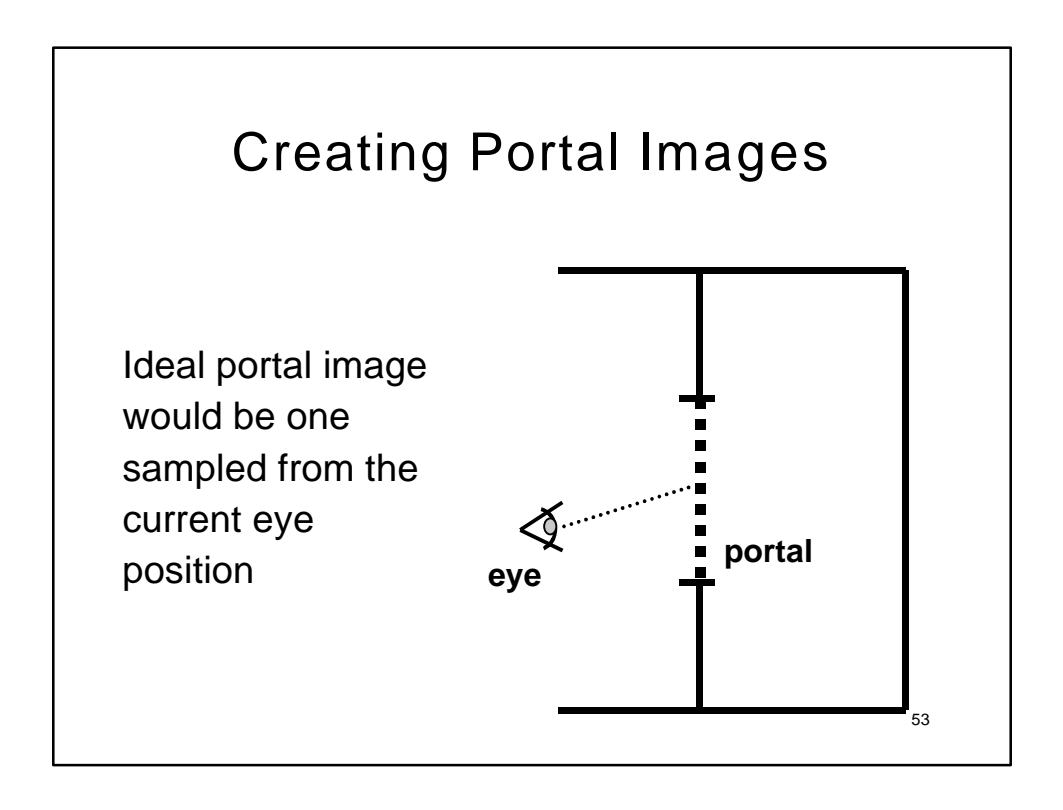

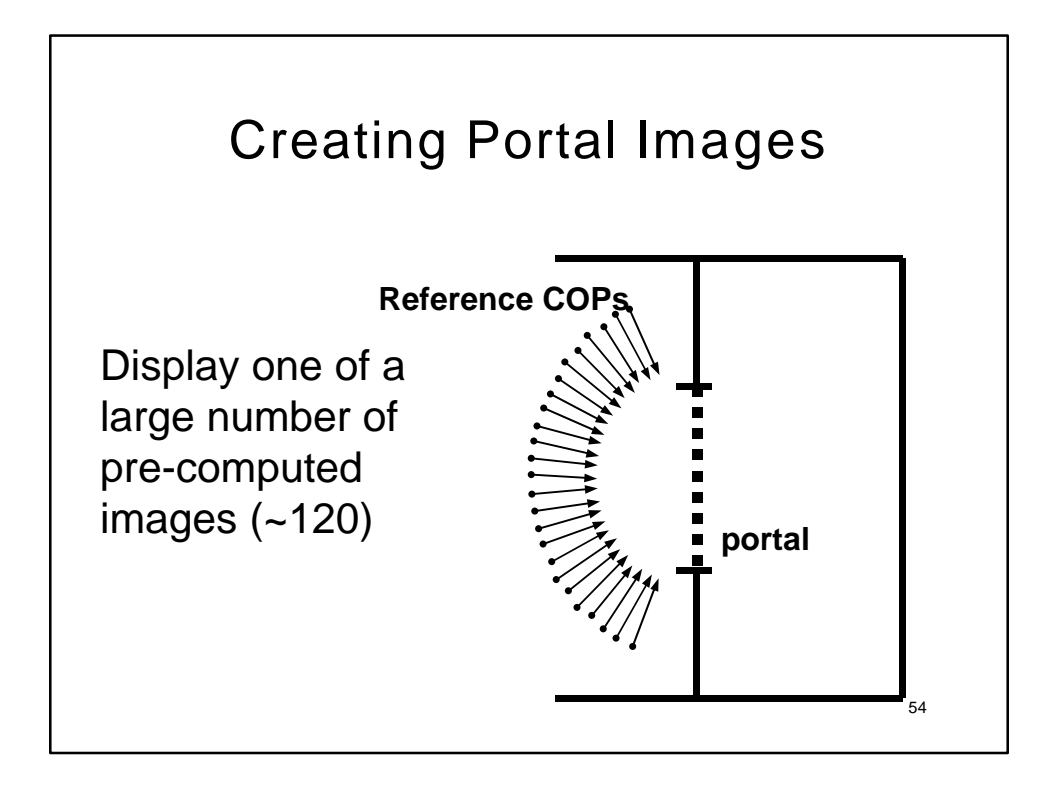

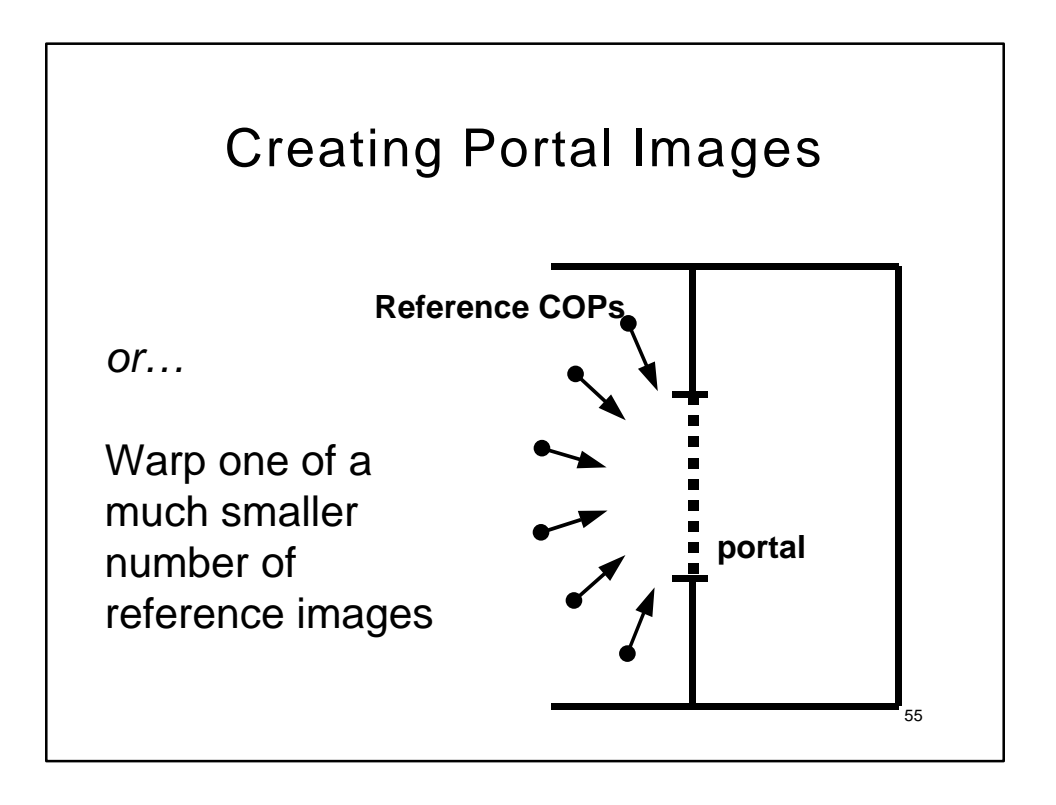

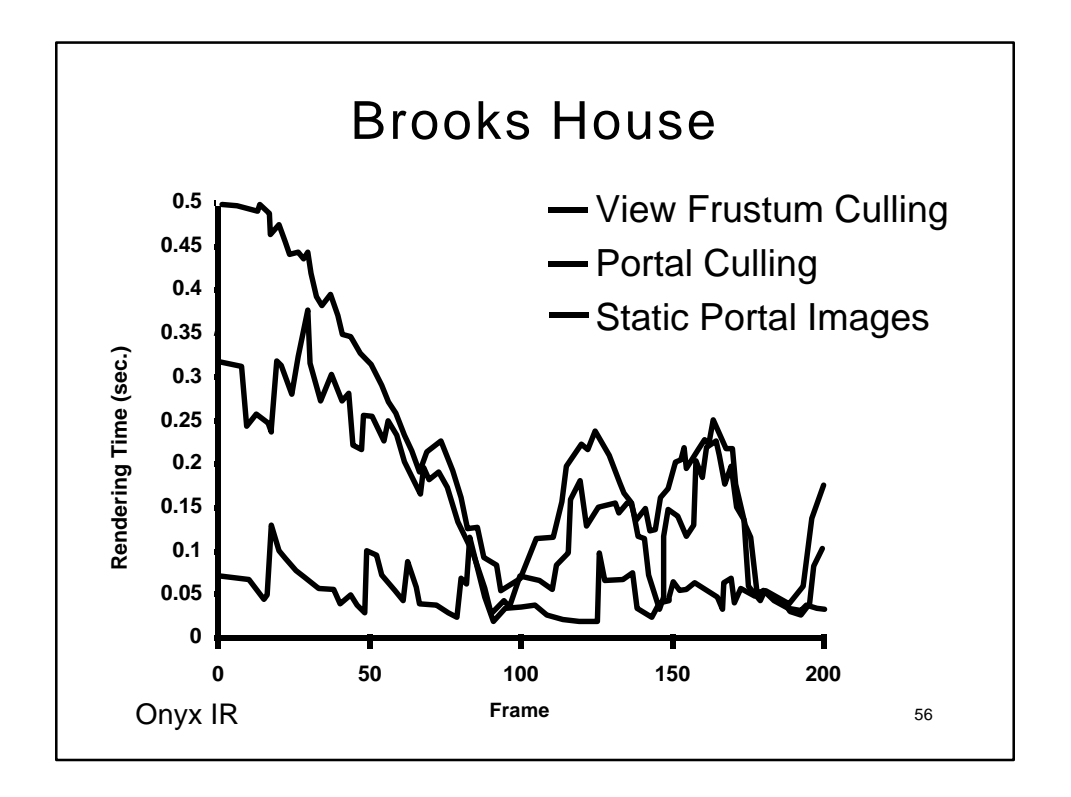

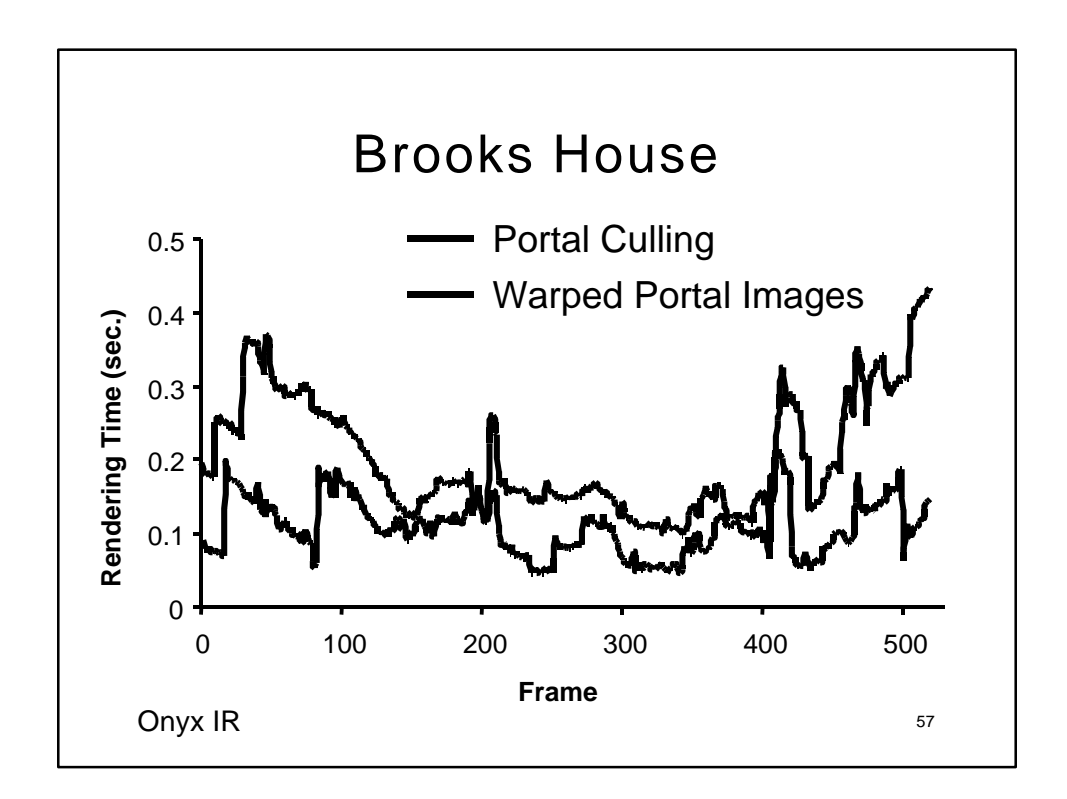

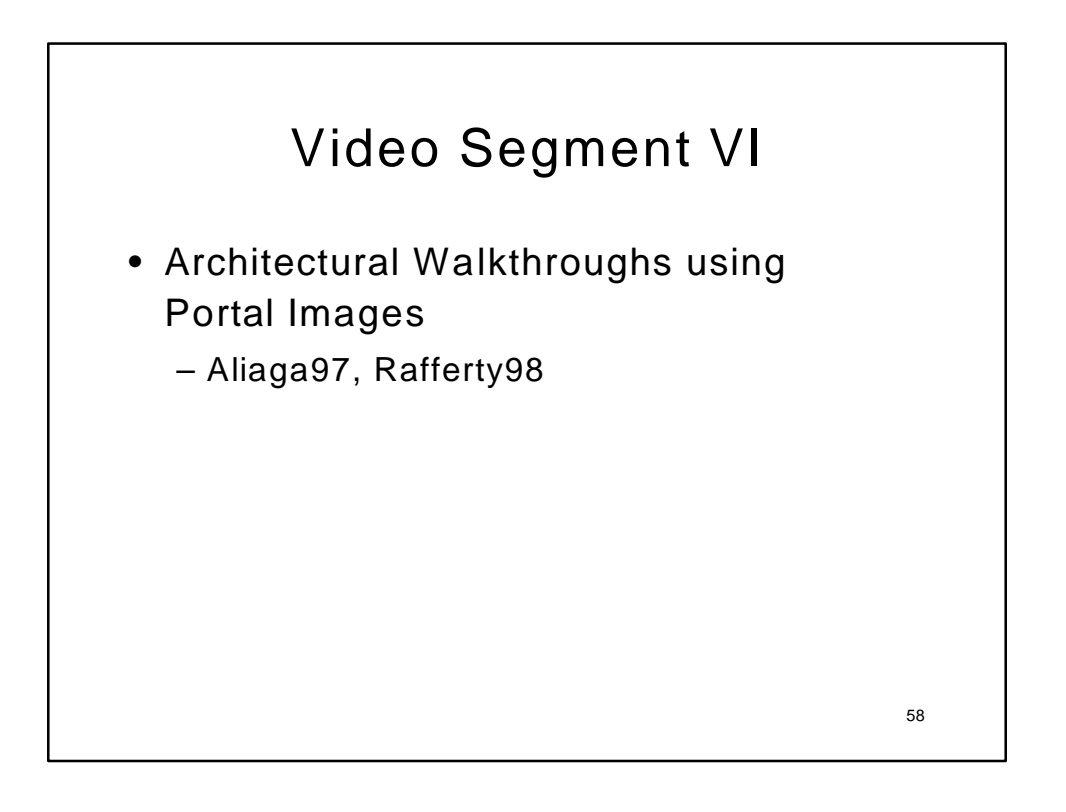

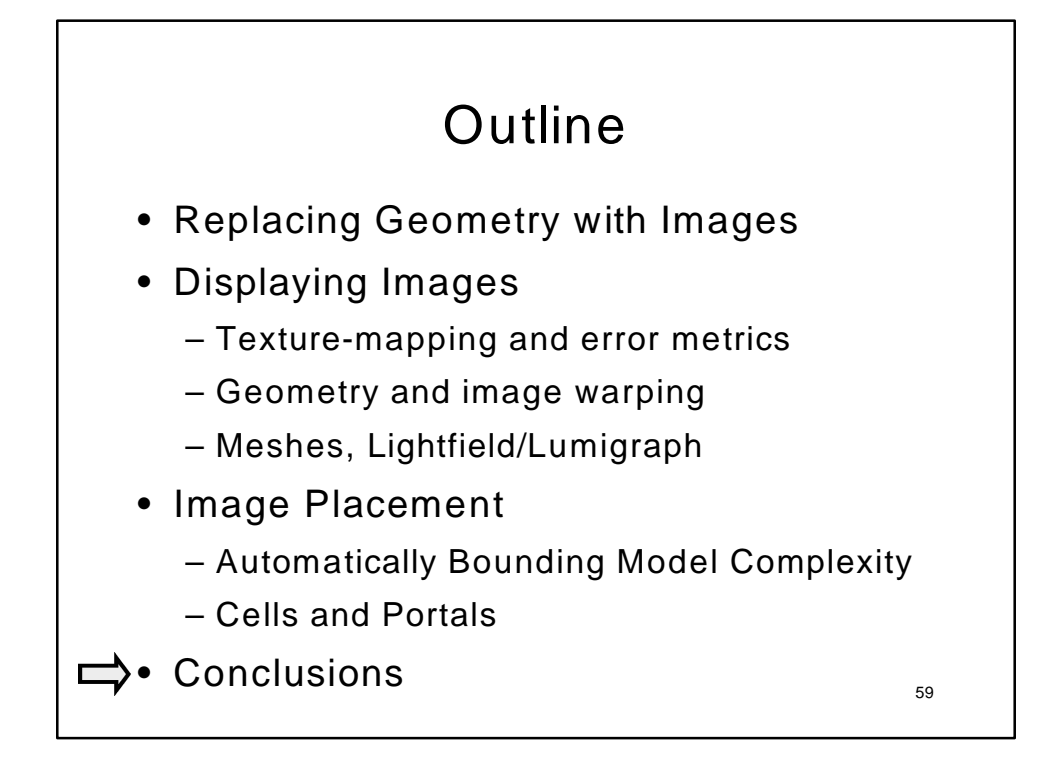

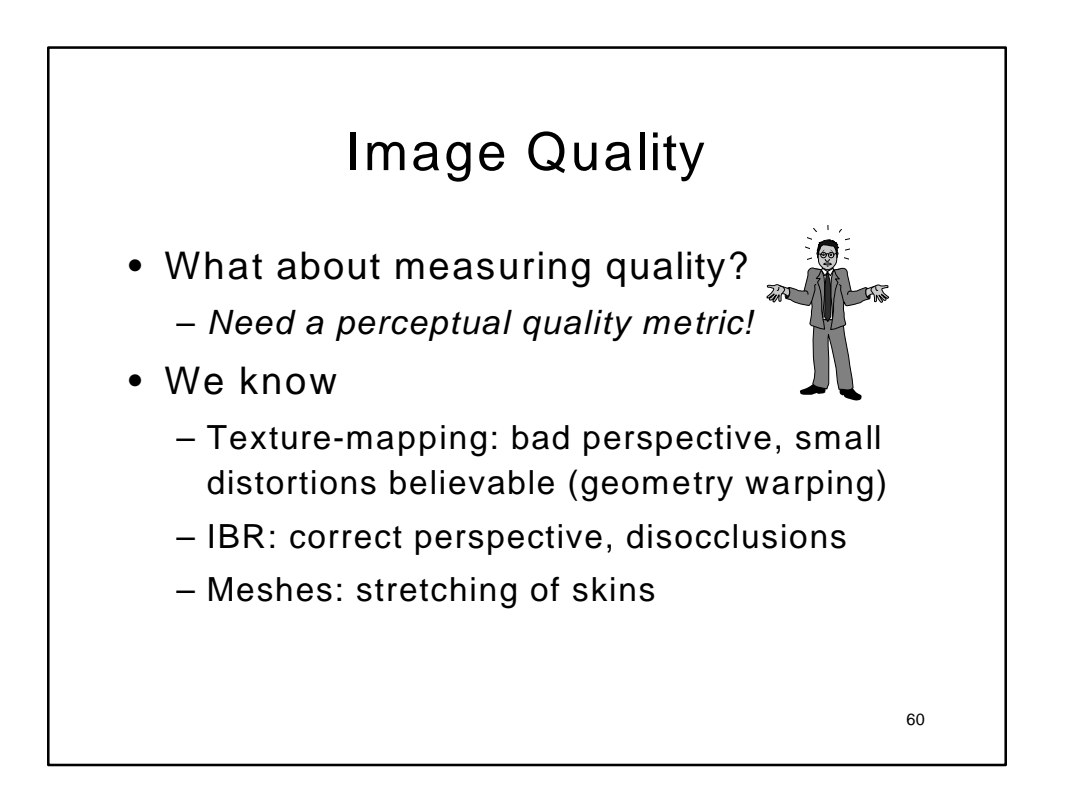

## Limitations

- Diffuse illumination
	- Deferred shading?
- Static models
	- Incremental updating?
- Cannot sample all visible surfaces
	- Smarter reconstruction/resampling?
- Can only sample surfaces at a fixed resolutions
	- Multi-resolution reference images?

Acknowledgments • Authors of the Video Segments • Models – Discreet Logic, UNC Walkthrough Group • UNC-Chapel Hill – Walkthrough, PixelFlow, ImageFlow • NSF, NIH, DARPA • Lucent Technologies Bell Labs

62

61